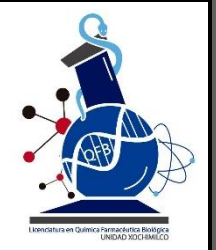

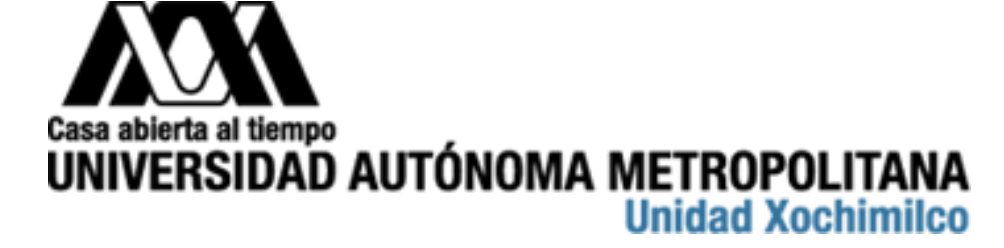

# Departamento de Ciencias Biológicas y de la Salud.

Licenciatura en Química Farmacéutica Biológica.

# **Elaboración de material didáctico para la enseñanzaaprendizaje del Módulo Síntesis y Reactividad de Compuestos Orgánicos de la carrera de QFB de la UAM-Xochimilco.**

Reporte de Servicio social

Nombre: Ximena Macías Frías

Matrícula: 2172028172

Asesor interno: Dr. Carlos Alberto Méndez Cuesta

Asesor externo: Dr. Rodrigo Aguayo Ortiz

Fecha de inicio: 15 de junio del 2021

Fecha de término: 15 de diciembre del 2021

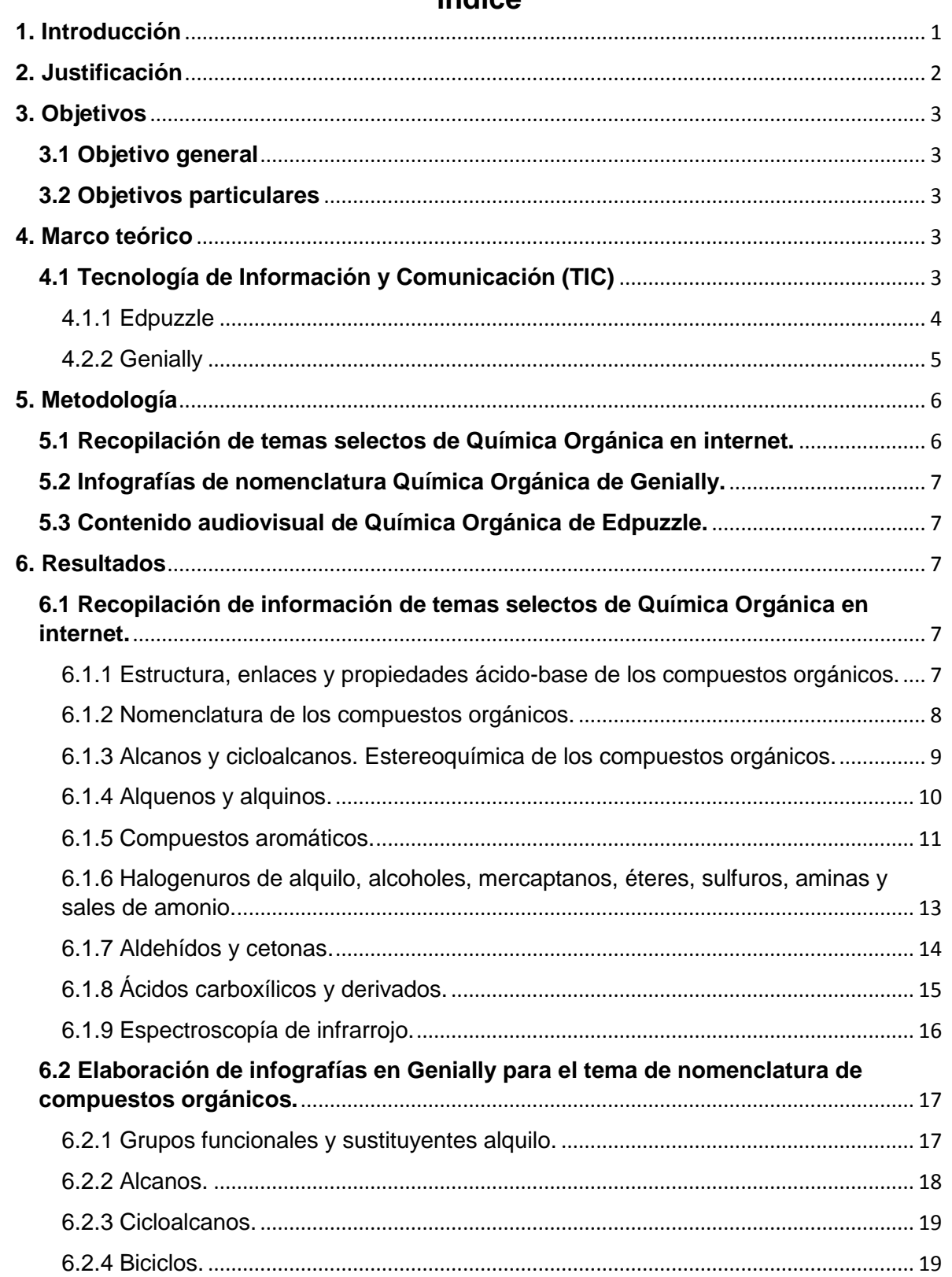

# Índice

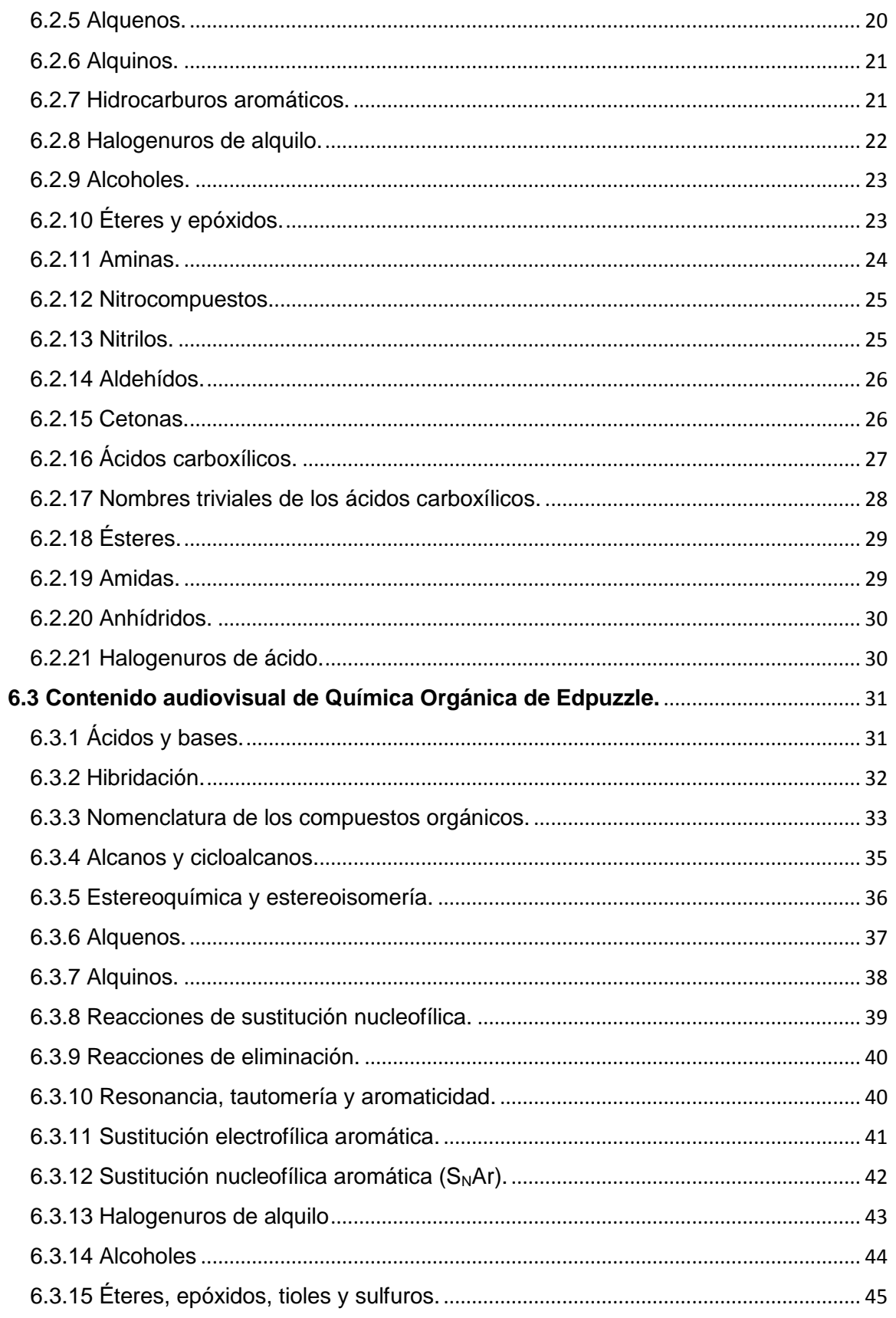

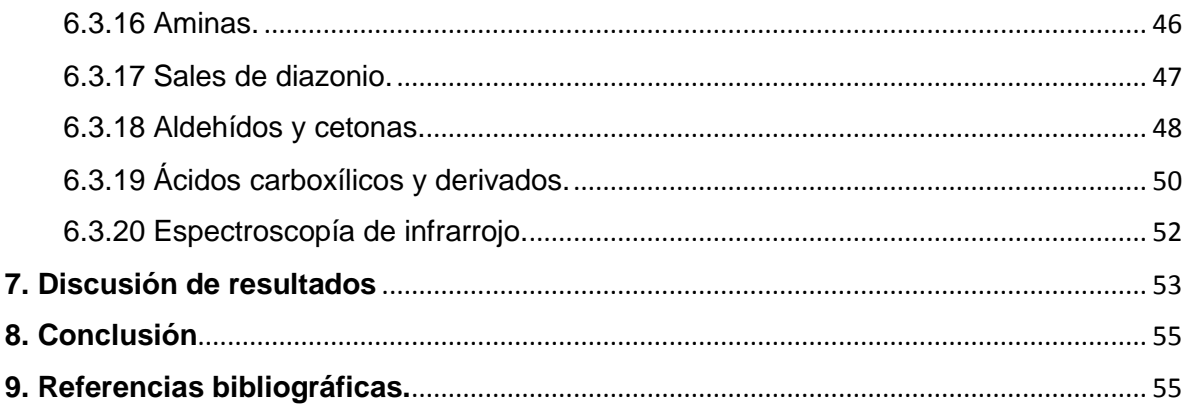

## <span id="page-4-0"></span>**1. Introducción**

El sistema educativo ha cambiado en su totalidad desde el inicio de la pandemia de la COVID-19 declarada a nivel mundial (Organización Mundial de la Salud, 2020), llevando a la suspensión de la actividad docente en muchos países y con ello, la suspensión total de clases presenciales en todos los niveles. Esto trajo como consecuencia la búsqueda de nuevos modelos que fueran capaces de mantener la atención del estudiante en el aprendizaje y potenciar su habilidad para aprender en un ambiente interconectado y cooperativo (Aguilar, 2012). El manejo de las Tecnologías de la información y la Comunicación (TIC), particularmente el uso de navegación web, programas y aulas virtuales, han permitido la creación, modificación, difusión y almacenamiento de la información para el correcto funcionamiento de la modalidad de clases completamente en línea (Jancsó, 2017). Si bien los recursos didácticos encontrados en la web ya se encontraban disponibles antes de la situación actual, la innovación de plataformas *online* enfocadas a la docencia y orientado hacia el aprendizaje del alumnado, ha generado nuevas propuestas para planificar y elaborar material didáctico que puede ser un coadyudante para el docente y le permita una retroalimentación al espacio de aprendizaje individual cada alumno (Roig-Vila, 2017).

Una de estas plataformas *online* que ha tenido un gran auge ha sido Edpuzzle, una herramienta para crear contenido audiovisual, además de proporcionar los elementos necesarios para la inserción de preguntas. Es una propuesta útil por su accesibilidad y facilidad de uso, además de permitir la evaluación y análisis de las clases por medio de la capacidad para responder preguntas a lo largo del transcurso del video referentes al tema de estudio (Basurto-Briones y García-Vera, 2021).

Otra herramienta muy importante es Genially, una aplicación que sirve para crear contenido visual a través de presentaciones, videos, infografías, juegos, y pruebas animadas con diferentes efectos y enfoques, lo cual resulta muy ventajoso para captar la atención de los estudiantes para que desarrollen competencias de manera eficaz, independientemente del nivel educativo en el que se encuentre (Mejía Tigre *et al.*, 2020).

No obstante, Tutillo-Piña *et al.* (2020) considera que la implementación de herramientas *online* no ha tenido el alcance suficiente para proporcionar un gran beneficio a la comunidad educativa debido al desconocimiento de éstas, por lo cual, el presente proyecto pretende mostrar la utilidad y posible contribución de los recursos distribuidos en Internet para el aprendizaje autodidacta del alumno para el módulo Síntesis y Reactividad de Compuestos Orgánicos, impartido por docentes de la licenciatura de Química Farmacéutica Biológica, donde se estudian los conocimientos básicos de la química orgánica.

#### <span id="page-5-0"></span>**2. Justificación**

El sistema de educación a distancia implementado en México ha traído limitantes adicionales a la captación de información, Reich *et al*. (2020) documenta que la falta de reinvención en los métodos pedagógicos afecta de manera significativa la motivación del alumno causando, en el peor de los casos, pérdida de atención y agotamiento. La educación digital revoluciona la manera de enseñanza y aprendizaje en la relación profesor-alumno, ya que rompe los límites de la clase tradicional, convierte a los usuarios en creadores y consumidores de información, convirtiéndola en un complemento óptimo en el desarrollo académico del estudiante; de esta forma, la adopción de nuevas aplicaciones y herramientas web puede ocasionar un cambio en la cultura mexicana para que se incremente el uso de la tecnología para la educación virtual en México (Silva, 2017). De acuerdo con García *et al.* (2007), el Internet vino a confirmar todas las ventajas que tiene este sistema para los docentes de la educación a distancia que empleaban desde hace mucho tiempo: apertura, flexibilidad, eficacia, privacidad, pero, sobre todo, interactividad. La educación virtual puede considerarse una innovación en constante movimiento, aún en proceso de expansión y desarrollo, tanto en el sistema educativo mexicano como en la sociedad en general, que se divide en varios caminos que pueden dirigirse hacia diversos destinos (Santos *et al.*, 2009).

## <span id="page-6-0"></span>**3. Objetivos**

## <span id="page-6-1"></span>**3.1 Objetivo general**

 Compilar, elaborar y presentar material didáctico digital que ayude en la comprensión de las bases fundamentales de la Química Orgánica, basado en el módulo "Síntesis y Reactividad de los compuestos orgánicos" de la Universidad Autónoma Metropolitana Unidad Xochimilco.

## <span id="page-6-2"></span>**3.2 Objetivos particulares**

- Investigar y reunir enlaces directos de tópicos de Química Orgánica basados en el plan de estudios del módulo "Síntesis y Reactividad de Compuestos Orgánicos".
- Investigar y reunir ejercicios de repaso de tópicos de Química Orgánica basados en el plan de estudios del módulo "Síntesis y Reactividad de Compuestos Orgánicos".
- Utilizar la herramienta en línea Genially para la elaboración de infografías interactivas orientadas al tema de la nomenclatura orgánica.
- Crear, por medio de la plataforma Edpuzzle, videolecciones de tópicos de Química Orgánica basados en el plan de estudios del módulo "Síntesis y Reactividad de Compuestos Orgánicos".

## <span id="page-6-3"></span>**4. Marco teórico**

## <span id="page-6-4"></span>**4.1 Tecnología de Información y Comunicación (TIC)**

Sánchez (2007) define a las TIC como las tecnologías necesarias para el registro, identificación, gestión y transformación de la información de contenido. La introducción de las TIC ha traído consigo cambios significativos en la sociedad, ya que su puesta en práctica ha repercutido en numerosos ámbitos de la vida humana, en términos teóricos y de gestión cotidiana, permitiendo sacar el máximo aprovechamiento e incrementar los resultados positivos.

Belloch (2012) cataloga algunas características de las TIC:

-Inmaterialidad: Todo material creado, procesado y comunicado por las TIC puede ser distribuido de forma transparente e instantánea a lugares lejanos.

-Interactividad. Es posiblemente la característica más importante de las TIC para su aplicación en el campo educativo ya que, a través de ellas, se consigue un intercambio de información entre el usuario y la PC. Esta característica permite adaptar los recursos utilizados a las necesidades de cada persona.

-Instantaneidad. Las redes de comunicación han posibilitado el uso de servicios que permiten la comunicación y transmisión de la información, entre lugares alejados físicamente, de una forma rápida.

-Elevados parámetros de calidad de imagen y sonido. El proceso y transmisión de la información abarca todo tipo de información: el uso de texto, imagen y sonido, con el objetivo de crear contenido multimedia de gran calidad, lo cual facilita el proceso de digitalización.

-Penetración en todos los sectores. El impacto de las TIC tiene la capacidad de extenderse a todo el mundo, refiriéndose al proceso de globalización.

-Innovación. Las TIC están siempre en cambio constante en todos los ámbitos sociales, inclusive en algunos casos se produce una especie de simbiosis con otros medios.

-Tendencia hacia la automatización. La propia complejidad empuja a la aparición de diferentes posibilidades y herramientas que permiten un manejo automático de la información en diversas actividades personales, profesionales y sociales.

-Diversidad. Las utilidades de las tecnologías pueden ser muy diversas, desde la estrecha comunicación entre personas, hasta el proceso de la información para crear contenido nuevo.

Dentro de las TIC, la aplicación de las herramientas de aprendizaje (conocidas en inglés como *Learning tools*) proporciona apoyo tanto a docentes como estudiantes en el proceso de enseñanza-aprendizaje. A continuación, se describirán dos ejemplos notables.

#### <span id="page-7-0"></span>**4.1.1 Edpuzzle**

Enlace directo: [https://edpuzzle.com](https://edpuzzle.com/)

Herramienta web gratuita versátil que se destaca en la creación y edición de contenido audiovisual que el alumnado puede ver desde dispositivos digitales como PC, tablet o móvil (Singh *et al.*, 2016). En la Tabla 1 se detallan las ventajas e inconvenientes que presenta esta plataforma.

Tabla 1. Ventajas y desventajas de Edpuzzle.

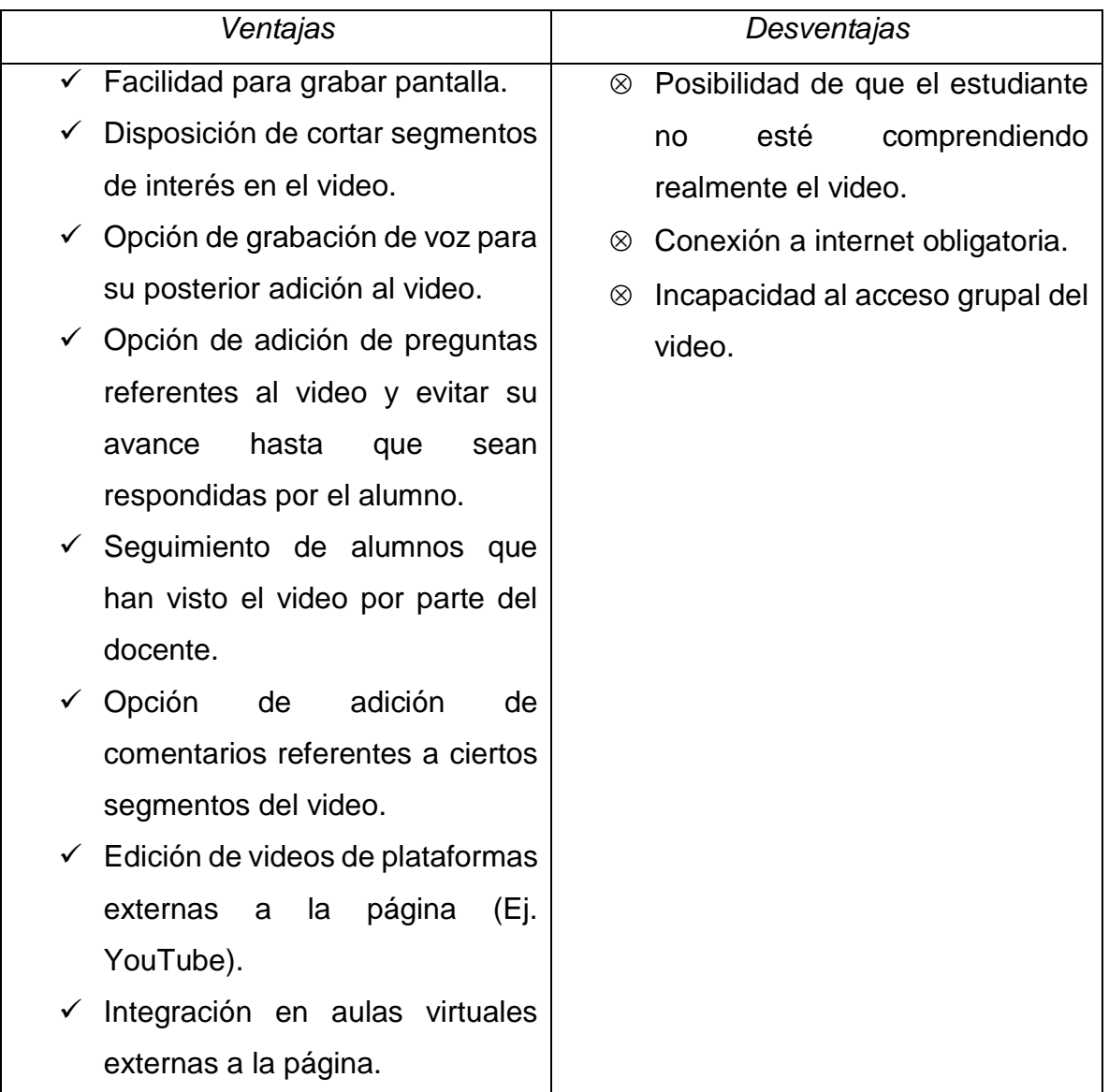

## <span id="page-8-0"></span>**4.2.2 Genially**

Enlace directo:<https://genial.ly/es/>

Aplicación el diseño y uso de plantillas digitales para realizar presentaciones, informes, imágenes interactivas, guías, videos, infografías, entre otros recursos, de forma fácil e interactiva (Instituto Nacional de Formación Docente, 2020). Dada su versatilidad y enfoque a campos de diversa índole, la página web refleja una serie de ventajas y desventajas, descritas en la Tabla 2.

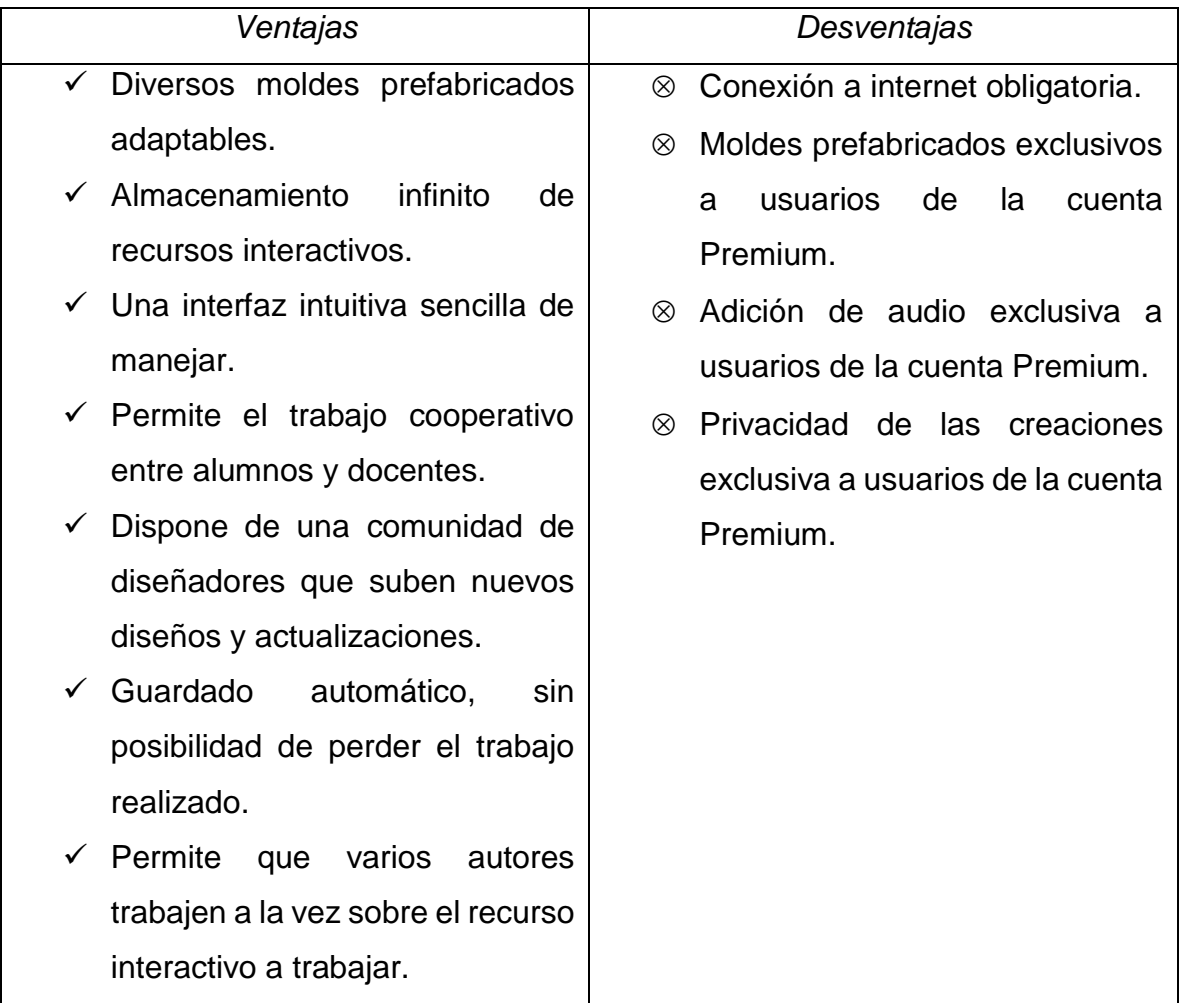

Tabla 2. Ventajas y desventajas de la plataforma Genially.

## <span id="page-9-0"></span>**5. Metodología**

#### <span id="page-9-1"></span>**5.1 Recopilación de temas selectos de Química Orgánica en internet.**

Se realizó una búsqueda bibliográfica recopilando enlaces directos a material didáctico basado en el temario del plan de estudios del módulo "Síntesis y Reactividad de Compuestos Orgánicos" de la Licenciatura de Química Farmacéutica Biológica, carrera impartida en la Universidad Autónoma Metropolitana Unidad Xochimilco. Los enlaces contienen, en su mayoría, presentaciones elaboradas por docentes afiliados a diversas universidades del mundo, además de videos subidos a la plataforma YouTube explicando temas correspondientes al módulo. Adicionalmente, se recopilaron ejercicios propuestos en libros de Química Orgánica de autores como Carey (2013), McMurry (2008), Wade (2013) y Yurkanis (2014), cuyo propósito es servir de repaso con la finalidad de tener una referencia para crear material innovador.

#### <span id="page-10-0"></span>**5.2 Infografías de nomenclatura Química Orgánica de Genially.**

Se realizó un total de 21 infografías interactivas digitales con ayuda del software en linea Genially el cual incluye reglas de nomenclatura orgánica divididos por grupo funcional, que cumplen la función de material didáctico auxiliar sintetizado para este subtema en específico.

#### <span id="page-10-1"></span>**5.3 Contenido audiovisual de Química Orgánica de Edpuzzle.**

Se utilizó la herramienta Edpuzzle para importar los videos generados, etiquetarlos e introducir las preguntas de opción múltiple. Se crearon y utilizaron dos cuentas *Free* pertenecientes a Google Inc. El primero, el correo institucional que proporciona la Universidad Autónoma Metropolitana, y el segundo correo de uso personal y de dominio Gmail, albergando en ambas plataformas un total de 28 videolecciones de Química Orgánica. Para la grabación de los videos, se utilizó la herramienta Zoom con la misma cuenta institucional antes mencionada.

#### <span id="page-10-2"></span>**6. Resultados**

<span id="page-10-3"></span>**6.1 Recopilación de información de temas selectos de Química Orgánica en internet.**

<span id="page-10-4"></span>**6.1.1 Estructura, enlaces y propiedades ácido-base de los compuestos orgánicos.**

El material de lectura se conforma de un conjunto de hipervínculos relacionados a la introducción del enlace, estructura y propiedades las moléculas, explicando el concepto de carga formal, resonancia, teorías moleculares, hibridación molecular (*sp<sup>3</sup> , sp<sup>2</sup>* y *sp*) y polaridad, así como fundamentos de acidez y basicidad de los compuestos orgánicos. Los videos encontrados en la plataforma YouTube están enfocados a la explicación de las teorías de enlace, fuerzas intermoleculares y las diferentes teorías ácido-base.

Los ejercicios reunidos contienen las siguientes instrucciones:

- a) Construir estructuras de Lewis de la especie orgánica indicada.
- b) Identificar pares de electrones de enlace en los compuestos orgánicos indicados.
- c) Calcular la carga formal en los átomos del compuesto o en la estructura resonante indicada.
- d) Identificar ácidos y bases en una reacción química.
- e) Predecir el producto de una reacción química ácido-base
- f) Ordenar de menor a mayor acidez o basicidad los compuestos orgánicos indicados.
- g) Identificar el tipo de hibridación del átomo del compuesto orgánico indicado, además de dibujar su respectivo diagrama tridimensional, incluidos los pares de electrones no enlazados (**Figura 1**).
- h) Identificar el elemento más electronegativo en la molécula orgánica indicada.
- i) Identificar los compuestos orgánicos capaces de formar enlaces por puente de hidrógeno.

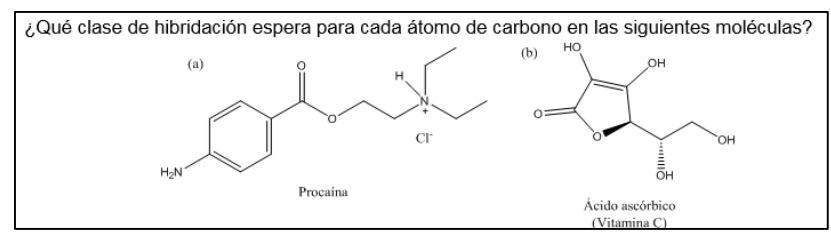

**Figura 1.** Ejemplo de problema de repaso del tema "Estructura, enlaces y propiedades ácido-bases de los compuestos orgánicos".

#### <span id="page-11-0"></span>**6.1.2 Nomenclatura de los compuestos orgánicos.**

Se reunieron hipervínculos de guías obtenidas de repositorios de la Facultad de Química de la Universidad Nacional Autónoma de México, Universidad de Alcalá, Instituto Claret y Universidad Pablo de Olavide, cuya información detalla los pasos necesarios para nombrar un compuesto orgánico de acuerdo a la nomenclatura IUPAC, así como su nomenclatura trivial, con algunos ejemplos. Los recursos multimedia tienen el mismo propósito que el material de lectura recopilado. Para tener un mejor entendimiento y evitar la saturación de información, se dividieron las reglas de nomenclatura por grupo funcional.

Los ejercicios de repaso comprenden las siguientes instrucciones:

- a) Escribir el nombre sistemático del compuesto orgánico indicado (**Figura 2**).
- b) Escribir el nombre trivial del compuesto orgánico indicado.
- c) Dibujar la estructura correspondiente al nombre sistemático o trivial indicado.

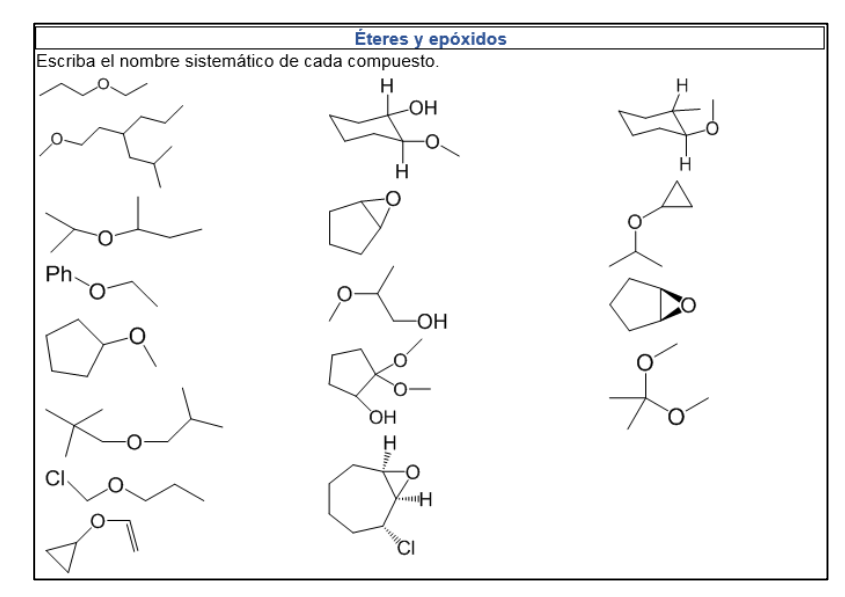

**Figura 2.** Ejemplo de problema de repaso del tema "Nomenclatura de los compuestos orgánicos".

## <span id="page-12-0"></span>**6.1.3 Alcanos y cicloalcanos. Estereoquímica de los compuestos orgánicos.**

Se reunió material de lectura que comprende la teoría de las características estructurales y el tipo de enlace que tienen en común las moléculas que pertenecen a la familia de los alcanos y cicloalcanos, así como los fundamentos de la estereoquímica de los compuestos orgánicos; dicho material es extraído de autores independientes y de repositorios de la UNAM, la Universidad Nacional de Santiago de Estero, Facultad de Ciencias Naturales y Museo, Universidad Industrial de Santander, Universidad de Alicante, Universidad Jaume I, entre otros. Los recursos exponen, de forma general, las propiedades de los alcanos y cicloalcanos, así como teoría básica de la estereoisomería de éstos.

Los ejercicios de repaso recopilados incluyen las siguientes instrucciones:

- a) Identificar isómeros estructurales de un grupo de compuestos orgánicos.
- b) Construir proyecciones de Newman para la identificación del confórmero más estable.
- c) Dibujar conformaciones de silla o bote para el compuesto orgánico indicado, señalando a los sustituyentes como axial o ecuatorial.
- d) Identificar los átomos de carbono asimétrico en las moléculas orgánicas indicadas, y señalar su configuración (*R* o *S*) (**Figura 3**).
- e) Identificar los compuestos quirales o aquirales en un grupo de moléculas orgánicas.
- f) Identificar los compuestos *meso* en un grupo de moléculas orgánicas.
- g) Identificar o dibujar los enantiómeros en un grupo de moléculas orgánicas.
- h) Identificar o dibujar los diasterómeros en un grupo de moléculas orgánicas.

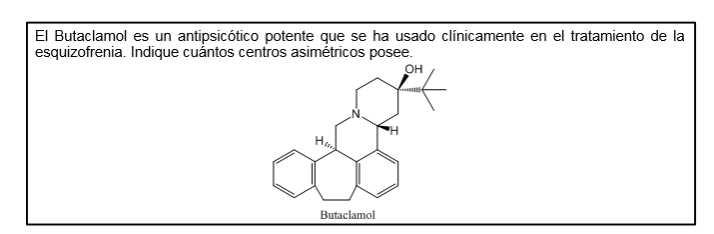

**Figura 3.** Ejemplo de problema de repaso del tema "Estereoquímica de los compuestos orgánicos".

### <span id="page-13-0"></span>**6.1.4 Alquenos y alquinos.**

El material de lectura reunido contiene información que explica el comportamiento químico de los alquenos y los alquinos con base en el análisis de la estructura, describiendo por primera vez las reacciones químicas en términos de estabilidad de los intermediarios y productos que se forman. Dicho material fue extraído de autores independientes y de repositorios de la Universidad de la Laguna, Universidad Autónoma Metropolitana (unidad Iztapalapa) y la Universidad Nacional de La Plata. El material multimedia recopilado detalla las reacciones que pueden sufrir tanto los alquenos como alquinos.

Los ejercicios de repaso reunidos contienen las siguientes instrucciones:

- a) Calcular el grado de insaturación en las fórmulas condensadas indicadas
- b) Dibujar posibles isómeros para las fórmulas condensadas indicadas
- c) Asignar configuración E o Z al alqueno indicado.
- d) Predecir el(los) producto(s) principal(es) de la reacción química indicada (**Figura 4**).
- e) Ilustrar el mecanismo de reacción de una reacción química determinada.
- f) Desarrollar una ruta sintética para la conversión de un sustrato determinado en los productos solicitados, utilizando todos los reactivos y condiciones necesarias para su obtención.
- g) Sugerir la materia prima faltante en una reacción química indicada.

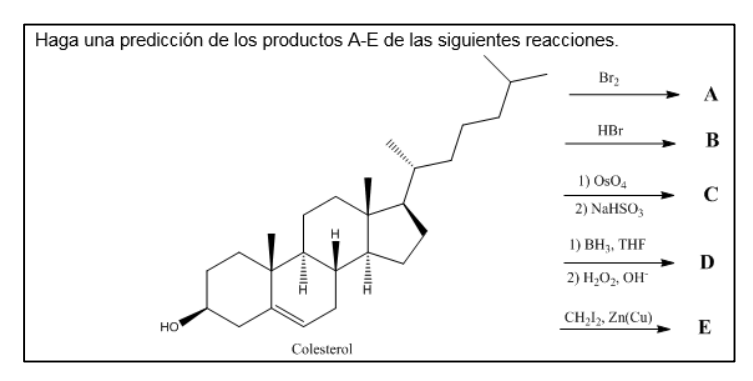

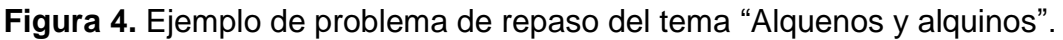

#### <span id="page-14-0"></span>**6.1.5 Compuestos aromáticos.**

Se reunió material de lectura con información que explica el comportamiento químico del benceno con extensión a otros compuestos aromáticos, detallando el concepto de resonancia y aromaticidad en este tipo de estructuras describiendo las reacciones de sustitución electrofílica y nucleofílica aromática con base en el análisis de la estructura del benceno y sus sustituyentes, tomando en cuenta la estabilidad de las estructuras resonantes formadas, con la finalidad de predecir los productos principales de estas reacciones. Los hipervínculos son extraídos de autores independientes y repositorios de la Universidad Nacional Autónoma de México, Universidad Zaragoza, Universidad de la Laguna y Universidad Nacional de Tres de Febrero (UNITREF). Los recursos multimedia explican la teoría de los compuestos orgánicos, con enfoque a la formación de productos de las reacciones de sustitución electrofílica y/o nucleofílica.

Las instrucciones de los ejercicios de repaso recopilados son:

- a) Dibujar las posibles estructuras resonantes de un compuesto aromático indicado.
- b) Argumentar la estabilidad de un producto aromático protonado aplicando las reglas de aromaticidad.
- c) Clasificar los compuestos aromáticos indicados como aromáticos, antiaromático o no aromático (**Figura 5**).
- d) Predecir el(los) producto(s) principal(es) de la reacción química indicada.
- e) Sugerir un mecanismo de reacción para la reacción química indicada.
- f) Proponer una ruta sintética que dé lugar al producto deseado.
- g) Indicar los reactivos necesarios para realizar la reacción química indicada.
- h) Identificar los compuestos orgánicos faltantes en una ruta sintética incompleta.

Las siguientes moléculas e iones están agrupados por estructuras similares. Clasifique cada uno como aromático, antiaromático o no aromático. Para las especies aromáticas y antiaromáticas, proporcione el número de electrones pi en el anillo.

**Figura 5**. Ejemplo de problema de repaso del tema "Alquenos y alquinos".

## <span id="page-16-0"></span>**6.1.6 Halogenuros de alquilo, alcoholes, mercaptanos, éteres, sulfuros, aminas y sales de amonio.**

El material de lectura reunido intenta explicar la conducta química de los halogenuros de alquilo, alcoholes, mercaptanos, éteres, sulfuros, aminas y sales de amonio, así como sus reacciones y estereoquímica, con la finalidad de pronosticar los productos formados aplicando las generalidades de las reacciones de sustitución nucleofílica electrofílica. Los hipervínculos provienen de autores independientes y repositorios de la Universidad Autónoma Metropolitana (unidad Iztapalapa), Universidad Nacional Autónoma de México (UNAM), Universidad de Burgos, Universidad San Pablo, Universidad Industrial de Santander y Universidad Autónoma del Estado de México. Los recursos multimedia ofrecen, además de sus propiedades generales, explicaciones breves del comportamiento químico de las reacciones de los compuestos orgánicos mencionados; asimismo, describe el mecanismo general de las reacciones de sustitución nucleofílica ( $S_N1$  y  $S_N2$ ).

El compendio de ejercicios de repaso para los halogenuros de alquilo, alcoholes, mercaptanos, éteres, sulfuros, aminas y sales de amonio consisten en:

- a) Predecir el(los) producto(s) principal(es) de la reacción química indicada.
- b) Sugerir un mecanismo de reacción para la reacción química indicada.
- c) Proponer una ruta sintética para obtener el producto deseado (**Figura 6**).
- d) Indicar los reactivos necesarios para levar a cabo la reacción química indicada.
- e) Identificar los compuestos orgánicos faltantes en una ruta sintética incompleta.

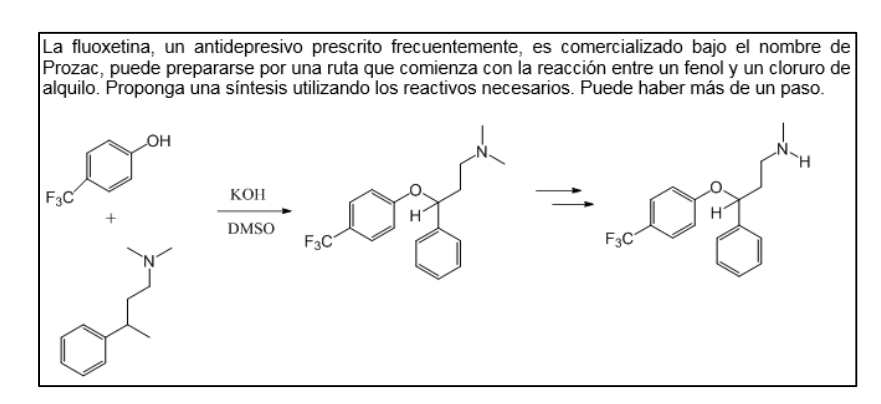

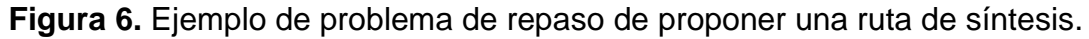

#### <span id="page-17-0"></span>**6.1.7 Aldehídos y cetonas.**

Los hipervínculos reunidos tienen el propósito de explicar la reactividad y comportamiento químico de los aldehídos y cetonas con base en el análisis de la estructura, explicar el tipo de mecanismo de reacción que presenta cada uno de ellos para predecir el producto formado. La información proviene de autores independientes y repositorios de la Facultad de Estudios Superiores Cuautitlán, Universidad de la Laguna, Universidad Jaume I, y Universidad Nacional Tres de Febrero (UNITREF). Los videos enlistados detallan la mayoría de las reacciones de aldehídos y cetonas para auxiliar al alumno en el proceso de enseñanzaaprendizaje.

Los problemas de repaso recopilados abordan las siguientes instrucciones:

- a) Predecir el(los) producto(s) principal(es) de la reacción química indicada.
- b) Sugerir un mecanismo de reacción para la reacción química indicada (**Figura 7**).
- c) Proponer una ruta sintética que dé lugar al producto deseado.
- d) Indicar los reactivos necesarios para llevar a cabo la reacción química indicada.

e) Identificar los compuestos orgánicos faltantes en una ruta sintética incompleta.

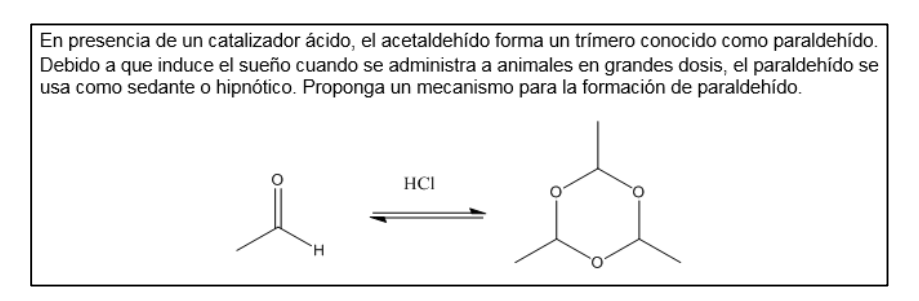

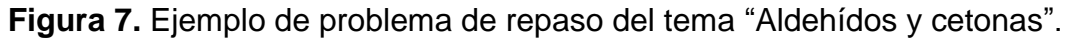

#### <span id="page-18-0"></span>**6.1.8 Ácidos carboxílicos y derivados.**

El material de lectura recopilado está enfocado a la descripción teórica de la reactividad y comportamiento químico tanto de los ácidos carboxílicos como sus derivados (halogenuros de ácido, anhídridos, ésteres, lactonas, amidas, lactamas, nitrilos, sulfoésteres y sulfonamidas), para que el alumno pueda predecir los productos formados por reacciones de adición nucleofílica. Los hipervínculos redirigen a documentos extraídos de autores independientes y repositorios universitarios como UNAM, Universidad La Laguna y la UNITREF. Los recursos multimedia resumen las propiedades físicas y las reacciones de los ácidos carboxílicos y sus derivados.

Las instrucciones dadas en los problemas de repaso son:

- a) Predecir el(los) producto(s) principal(es) de la reacción química indicada.
- b) Sugerir un mecanismo de reacción para la reacción química indicada.
- c) Proponer una ruta sintética que dé lugar al producto deseado (**Figura 8**).
- d) Indicar los reactivos necesarios para llevar a cabo la reacción química indicada.
- e) Identificar los compuestos orgánicos faltantes en una ruta sintética incompleta.

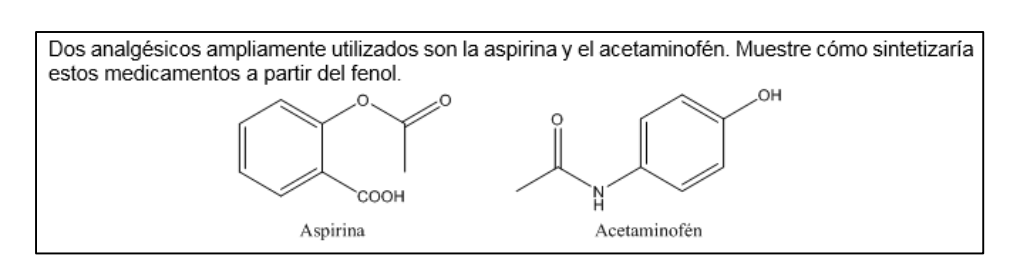

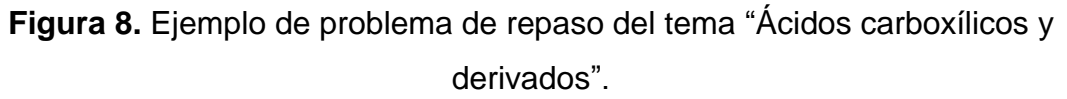

#### <span id="page-19-0"></span>**6.1.9 Espectroscopía de infrarrojo.**

El material de lectura presentado se compone de resúmenes y análisis teóricos de la espectroscopía infrarroja, así como anexos de tablas para interpretar un espectro de infrarrojo; dicho material fue obtenido de repositorios de la Facultad de Química de la UNAM, el Centro de Investigación y Asistencia en Tecnología y Diseño del Estado de Jalisco (CIATEJ) y autores independientes. El material multimedia explica una serie de subtemas relacionados a la introducción a la espectroscopía infrarroja, además de algunos ejercicios resueltos de interpretación de compuestos orgánicos comunes.

Los ejercicios reunidos se dividen en las siguientes instrucciones:

- a) Predicción de la estructura que coincida con el espectro infrarrojo indicado.
- b) Predicción de la aparición de la banda de absorción en los compuestos indicados.
- c) Proposición de estructuras que coincidan con la estereoquímica y absorciones infrarrojas indicadas (**Figura 9**).
- d) Selección del compuesto orgánico correcto con base en el espectro infrarrojo mostrado.

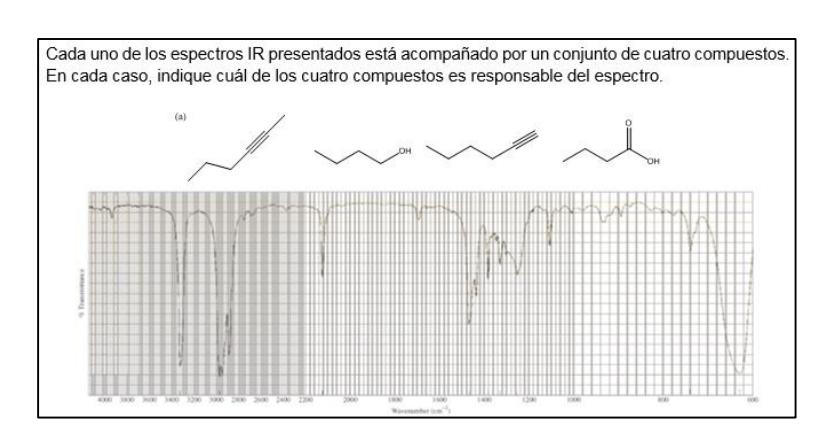

**Figura 9.** Ejemplo de problema de repaso del tema "Espectroscopía de infrarrojo".

<span id="page-20-0"></span>**6.2 Elaboración de infografías en Genially para el tema de nomenclatura de compuestos orgánicos.**

### <span id="page-20-1"></span>**6.2.1 Grupos funcionales y sustituyentes alquilo.**

Enlace directo:

## [https://view.genial.ly/61a5bb65f89eff0dbc6a0048/interactive-content-timeline](https://view.genial.ly/61a5bb65f89eff0dbc6a0048/interactive-content-timeline-biologia-vibrant)[biologia-vibrant](https://view.genial.ly/61a5bb65f89eff0dbc6a0048/interactive-content-timeline-biologia-vibrant)

Se elaboró una infografía de dos páginas que resume grupos funcionales más importantes y su prioridad en la nomenclatura, así como ejemplos de radicales alquilos. Ilustra una lista completa de los grupos funcionales ordenados de mayor a menor prioridad (**Figura 10a**); además, se ilustran algunos ejemplos de sustituyentes derivados de alcanos, alquenos y arenos tanto el nombre como su estructura química (**Figura 10b**).

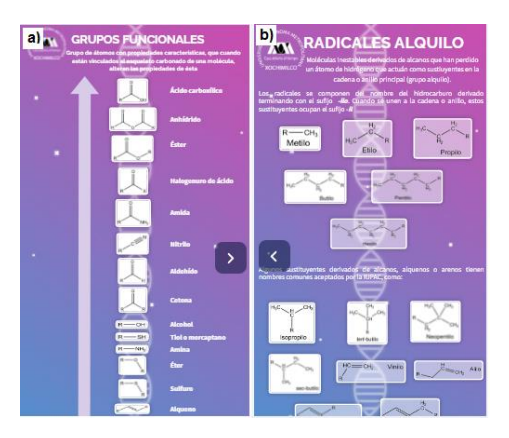

**Figura 10**. Vista previa de la infografía "Grupos funcionales y sustituyentes alquilo" dividida en dos páginas, **a)** Definición y lista de grupos funcionales; **b)** Definición y ejemplos de radicales alquilo.

#### <span id="page-21-0"></span>**6.2.2 Alcanos.**

Enlace directo:

#### <https://view.genial.ly/61a595f568eaee0d984ec579/interactive-content-alcanos>

Se elaboró una infografía que describe el concepto y la fórmula general de un alcano, además de cómo asignar el nombre sistemático en seis puntos, aplicándolo con un ejemplo (**Figura 11**), el cual se adiciona en forma de elementos interactivos en esta infografía, para un mejor entendimiento y seguimiento de las reglas correspondientes.

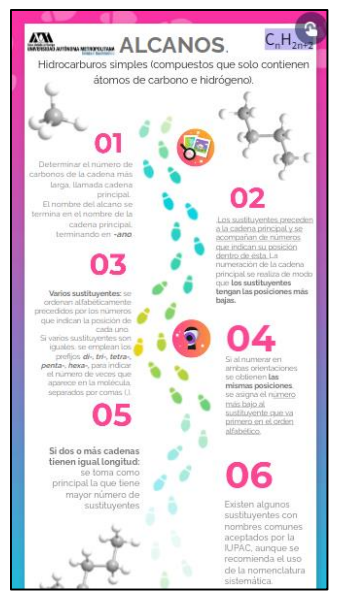

**Figura 11**. Vista previa de la infografía "Alcanos".

## <span id="page-22-0"></span>**6.2.3 Cicloalcanos.**

Enlace directo:

[https://view.genial.ly/619c55e9a3b1cb0dc4d50a33/interactive-content-timeline](https://view.genial.ly/619c55e9a3b1cb0dc4d50a33/interactive-content-timeline-terrazo)[terrazo](https://view.genial.ly/619c55e9a3b1cb0dc4d50a33/interactive-content-timeline-terrazo)

Esta infografía se elaboró para explicar paso a paso las condiciones para la asignación del nombre sistemático a un cicloalcano (con o sin sustituyentes) en seis puntos con ejemplos interactivos (**Figura 12**).

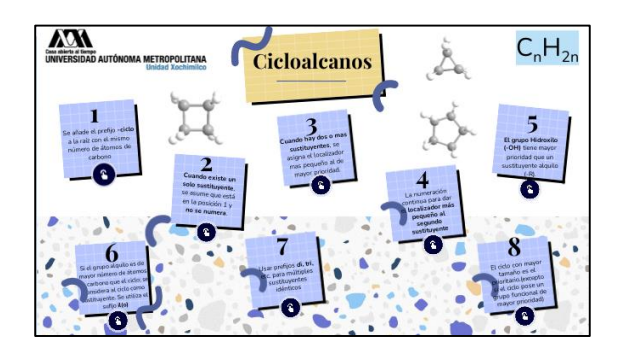

**Figura 12.** Vista previa de la infografía "Cicloalcanos".

## <span id="page-22-1"></span>**6.2.4 Biciclos.**

Enlace directo:

#### <https://view.genial.ly/619c8987c2cdac0d6bba10a8/interactive-content-biciclos>

Infografía elaborada para describir el concepto de "biciclo" y resumir las reglas para su nomenclatura sistemática de éstos, descrita con ejemplos representativos y empleando un código de colores para una mejor comprensión (**Figura 13**).

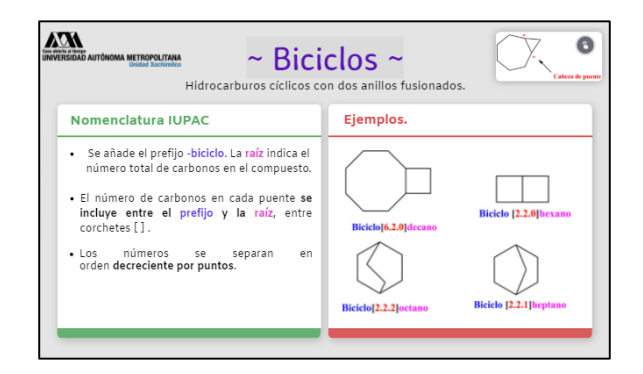

**Figura 13**. Vista previa de la infografía "Biciclos".

### <span id="page-23-0"></span>**6.2.5 Alquenos.**

Enlace directo:

## [https://view.genial.ly/61a566bd68eaee0d984ec132/interactive-content-circulos](https://view.genial.ly/61a566bd68eaee0d984ec132/interactive-content-circulos-infograficos)[infograficos](https://view.genial.ly/61a566bd68eaee0d984ec132/interactive-content-circulos-infograficos)

En este caso, la infografía elaborada presenta una breve exposición del concepto y fórmula general de un alqueno, explicando las reglas para asignar el nombre sistemático en cinco puntos con ejemplos interactivos correspondientes a cada uno de dichos puntos (**Figura 14**).

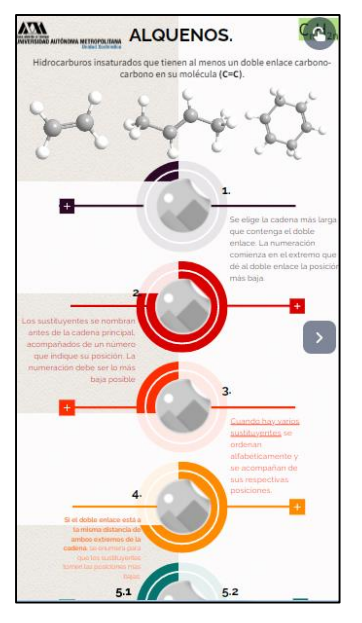

**Figura 14**. Vista previa de la infografía "Alquenos".

## <span id="page-24-0"></span>**6.2.6 Alquinos.**

Enlace directo:

[https://view.genial.ly/619ca111b6a5600d83cf852e/horizontal-infographic-diagrams](https://view.genial.ly/619ca111b6a5600d83cf852e/horizontal-infographic-diagrams-diagrama-circulos-iii)[diagrama-circulos-iii](https://view.genial.ly/619ca111b6a5600d83cf852e/horizontal-infographic-diagrams-diagrama-circulos-iii)

La infografía elaborada expone brevemente el concepto y fórmula general de un alquino, explicando las reglas para asignar el nombre sistemático en cinco puntos con el ejemplo interactivo correspondiente a cada uno (**Figura 15**).

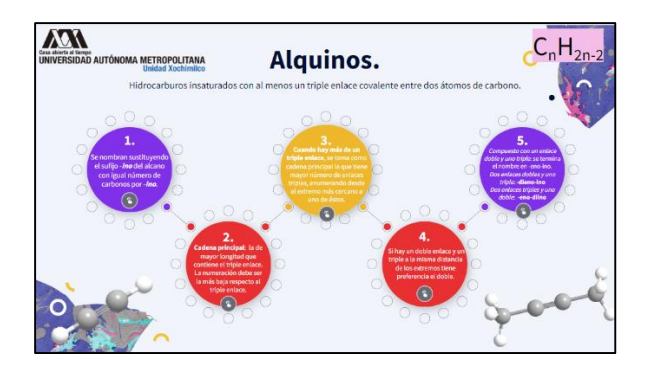

**Figura 15**. Vista previa de la infografía "Alquinos".

<span id="page-24-1"></span>**6.2.7 Hidrocarburos aromáticos.**

#### Enlace directo:

#### <https://view.genial.ly/61a6add38419670d877d1391/interactive-content-arenos>

Se elaboró una infografía que describe brevemente el concepto de "areno" y visualización del benceno como miembro principal de esta clase de compuestos orgánicos. Asimismo, se muestran las reglas para nombrar compuestos aromáticos en función de la presencia y número de sustituyentes tanto sistemáticamente como de forma trivial, con sus correspondientes ejemplos interactivos (**Figura 16**).

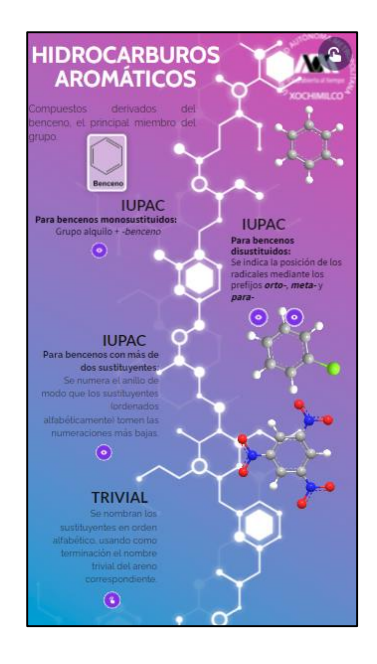

**Figura 16.** Vista previa de la infografía "Arenos".

#### <span id="page-25-0"></span>**6.2.8 Halogenuros de alquilo.**

Enlace directo:

[https://view.genial.ly/61a0b50e34090c0d85f278b4/horizontal-infographic](https://view.genial.ly/61a0b50e34090c0d85f278b4/horizontal-infographic-diagrams-diagrama-espina-de-pez)[diagrams-diagrama-espina-de-pez](https://view.genial.ly/61a0b50e34090c0d85f278b4/horizontal-infographic-diagrams-diagrama-espina-de-pez)

Se elaboró una infografía que expone el concepto, fórmula general y reglas para la asignación del nombre trivial y sistemático de los compuestos halogenados, resumidas en tres puntos con sus respectivos ejemplos interactivos (**Figura 17**).

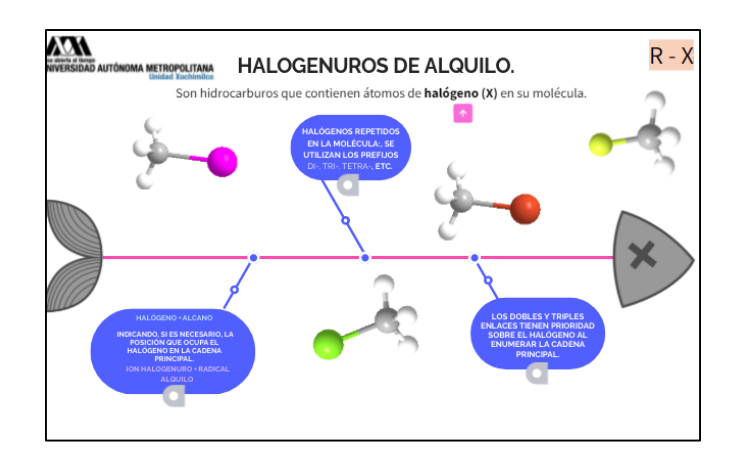

**Figura 17**. Vista previa de la infografía "Halogenuros de alquilo".

## <span id="page-26-0"></span>**6.2.9 Alcoholes.**

Enlace directo:

[https://view.genial.ly/619ee7453d3b610db6c57eec/horizontal-infographic](https://view.genial.ly/619ee7453d3b610db6c57eec/horizontal-infographic-diagrams-diagrama-numeros-ii)[diagrams-diagrama-numeros-ii](https://view.genial.ly/619ee7453d3b610db6c57eec/horizontal-infographic-diagrams-diagrama-numeros-ii)

La infografía elaborada expone el concepto, fórmula general y reglas para la asignación del nombre trivial y sistemático de los alcoholes resumidas en cinco puntos con un ejemplo interactivo representativo en cada uno (**Figura 18**).

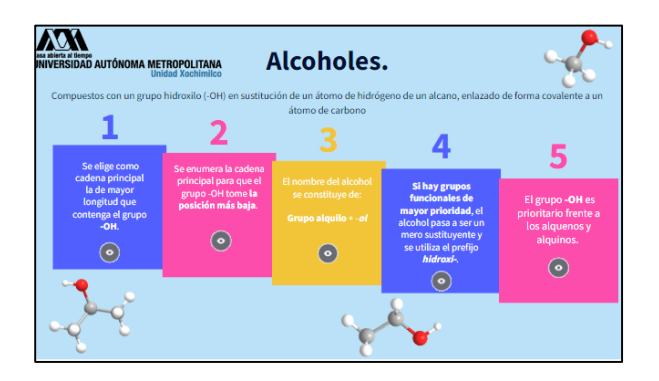

**Figura 18.** Vista previa de la infografía "Alcoholes".

## <span id="page-26-1"></span>**6.2.10 Éteres y epóxidos.**

Enlace directo:

[https://view.genial.ly/619f079f75c5c20d8bdcade8/horizontal-infographic-diagrams](https://view.genial.ly/619f079f75c5c20d8bdcade8/horizontal-infographic-diagrams-eteres-y-epoxidos)[eteres-y-epoxidos](https://view.genial.ly/619f079f75c5c20d8bdcade8/horizontal-infographic-diagrams-eteres-y-epoxidos)

Se elaboró una infografía exponiendo el concepto, fórmula general y reglas para la asignación del nombre trivial y sistemático de los éteres (lineales y cíclicos) resumidas en tres puntos con un ejemplo representativo en cada uno de ellos (**Figura 19**).

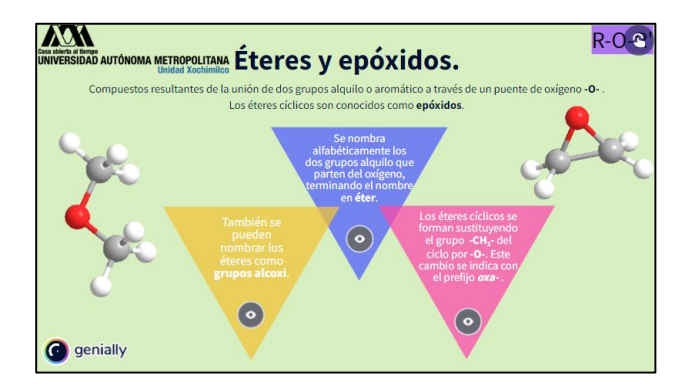

**Figura 19.** Vista previa de la infografía "Éteres y epóxidos".

### <span id="page-27-0"></span>**6.2.11 Aminas.**

Enlace directo:

[https://view.genial.ly/619f2aa032fa720d8d6b6041/horizontal-infographic-diagrams](https://view.genial.ly/619f2aa032fa720d8d6b6041/horizontal-infographic-diagrams-diagrama-engranajes)[diagrama-engranajes](https://view.genial.ly/619f2aa032fa720d8d6b6041/horizontal-infographic-diagrams-diagrama-engranajes)

La infografía elaborada expone el concepto, clasificación y reglas para la asignación del nombre trivial y sistemático de las aminas (primarias, secundarias y terciarias) resumidas en cuatro puntos con un ejemplo representativo interactivo en cada uno de ellos (**Figura 20**).

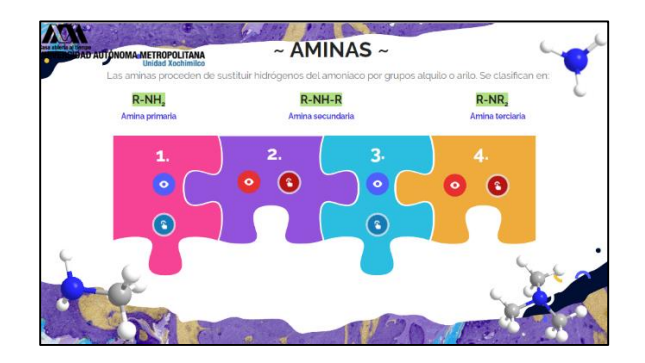

**Figura 20.** Vista previa de la infografía "Aminas".

## <span id="page-28-0"></span>**6.2.12 Nitrocompuestos.**

Enlace directo:

[https://view.genial.ly/61a0c685b9a4260d9fde3e85/interactive-content](https://view.genial.ly/61a0c685b9a4260d9fde3e85/interactive-content-nitrocompuestos)[nitrocompuestos](https://view.genial.ly/61a0c685b9a4260d9fde3e85/interactive-content-nitrocompuestos)

Breve infografía que expone el concepto y reglas para la asignación del nombre sistemático de los nitrocompuestos resumidas en dos puntos con un ejemplo representativo interactivo en cada uno de ellos (**Figura 21**).

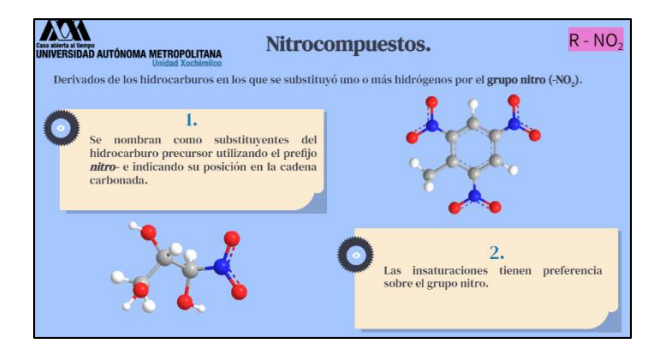

**Figura 21.** Vista previa de la infografía "Nitrocompuestos".

## <span id="page-28-1"></span>**6.2.13 Nitrilos.**

Enlace directo:

[https://view.genial.ly/61a0220cd7b2450d789c129e/horizontal-infographic](https://view.genial.ly/61a0220cd7b2450d789c129e/horizontal-infographic-diagrams-nitrilos)[diagrams-nitrilos](https://view.genial.ly/61a0220cd7b2450d789c129e/horizontal-infographic-diagrams-nitrilos)

En este caso, la infografía elaborada expone el concepto y reglas para la asignación del nombre sistemático de los nitrilos resumidas en tres puntos con un ejemplo representativo en cada uno (**Figura 22**).

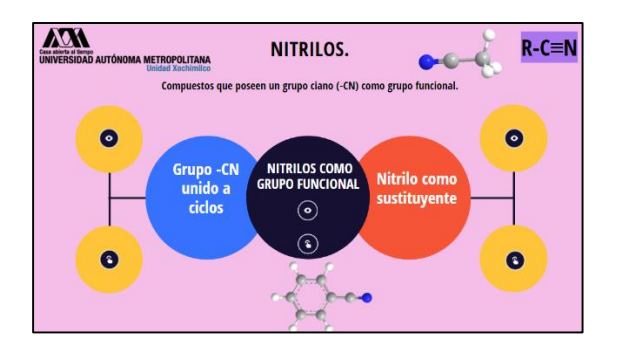

**Figura 22.** Vista previa de la infografía "Nitrilos".

#### <span id="page-29-0"></span>**6.2.14 Aldehídos.**

Enlace directo: [https://view.genial.ly/61a481718e9e8f0d96d4a756/interactive](https://view.genial.ly/61a481718e9e8f0d96d4a756/interactive-content-timeline-flechas)[content-timeline-flechas](https://view.genial.ly/61a481718e9e8f0d96d4a756/interactive-content-timeline-flechas)

Se elaboró una infografía en esta plataforma para explicar la definición, fórmula general y las reglas de asignación del nombre sistemático y trivial de un aldehído, con un ejemplo representativo interactivo en cada punto. Para facilitar el aprendizaje y uso de los nombres triviales, se adicionó un enlace directo a dichos nombres triviales que tienen relación con los ácidos carboxílicos, con el propósito de auxiliar al alumno en la construcción del nombre trivial del aldehído con el mismo número de átomos de carbono del ácido correspondiente (**Figura 23**).

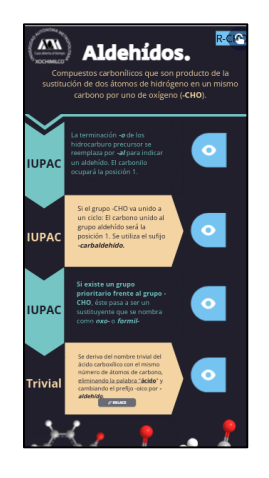

**Figura 23.** Vista previa de la infografía "Aldehídos".

<span id="page-29-1"></span>**6.2.15 Cetonas.**

Enlace directo:

## [https://view.genial.ly/61a485f2f3bc680d7b8e4f5e/interactive-content-timeline](https://view.genial.ly/61a485f2f3bc680d7b8e4f5e/interactive-content-timeline-flechas)[flechas](https://view.genial.ly/61a485f2f3bc680d7b8e4f5e/interactive-content-timeline-flechas)

La infografía contiene la definición, fórmula general y las reglas de asignación del nombre sistemático y trivial de una cetona, con un ejemplo interactivo representativo de cada punto (**Figura 24**).

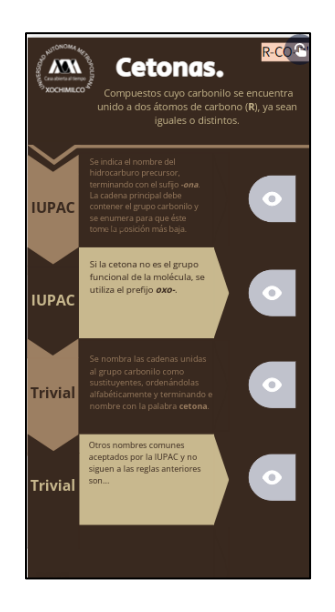

**Figura 24.** Vista previa de la infografía "Cetonas".

## <span id="page-30-0"></span>**6.2.16 Ácidos carboxílicos.**

Enlace directo:

## [https://view.genial.ly/61a4de9c738d880d918f5286/interactive-content-timeline](https://view.genial.ly/61a4de9c738d880d918f5286/interactive-content-timeline-flechas)[flechas](https://view.genial.ly/61a4de9c738d880d918f5286/interactive-content-timeline-flechas)

Esta infografía se elaboró con la definición, fórmula general y las reglas de asignación del nombre sistemático de un ácido carboxílico, con un ejemplo representativo en cada punto (**Figura 25**). Además, se incluyó un enlace a otra infografía donde se enlista el nombre trivial y estructura de los primeros 20 ácidos carboxílicos lineales en función del número de carbonos que contienen.

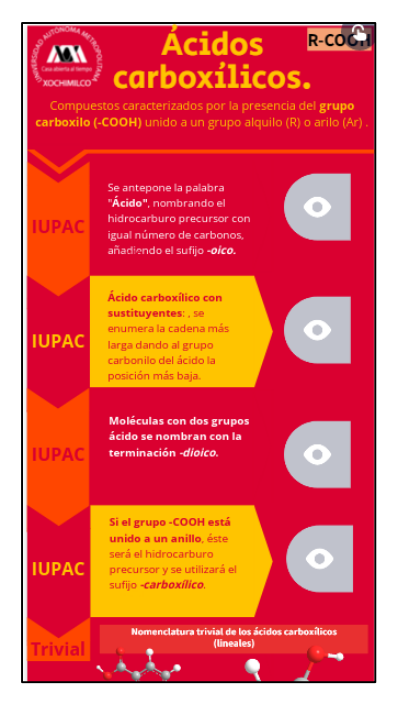

**Figura 25.** Vista previa de la infografía "Ácidos carboxílicos".

## <span id="page-31-0"></span>**6.2.17 Nombres triviales de los ácidos carboxílicos.**

Enlace directo:

## [https://view.genial.ly/61a46b64dfd2c50d8a1f5db7/interactive-content-mapa](https://view.genial.ly/61a46b64dfd2c50d8a1f5db7/interactive-content-mapa-mundo-cubos)[mundo-cubos](https://view.genial.ly/61a46b64dfd2c50d8a1f5db7/interactive-content-mapa-mundo-cubos)

En la infografía se elaboró una tabla que muestra los primeros 20 ácidos carboxílicos lineales con el nombre trivial y sistemático indicado, acompañado de su estructura química correspondiente. Además de servir como guía para la nomenclatura trivial de un ácido, contribuye a reforzar el estudio de la nomenclatura trivial de sus derivados (**Figura 26**).

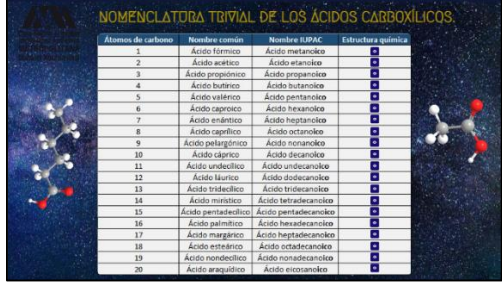

**Figura 26.** Vista previa de la infografía "Nombres triviales de los ácidos carboxílicos".

## <span id="page-32-0"></span>**6.2.18 Ésteres.**

Enlace directo:

## [https://view.genial.ly/61a087a9dd63900db54c9ef3/interactive-content-versus](https://view.genial.ly/61a087a9dd63900db54c9ef3/interactive-content-versus-vibrant)[vibrant](https://view.genial.ly/61a087a9dd63900db54c9ef3/interactive-content-versus-vibrant)

Esta infografía se elaboró para resumir el concepto, fórmula general y reglas de la nomenclatura sistemática y trivial tanto para un éster como grupo funcional principal, como un éster cuando es sustituyente, con ejemplos interactivos representativos. De igual forma, se expuso el concepto de "lactona" y las reglas para asignar el nombre sistemático y trivial, junto con ejemplos interactivos representativos (**Figura 27**).

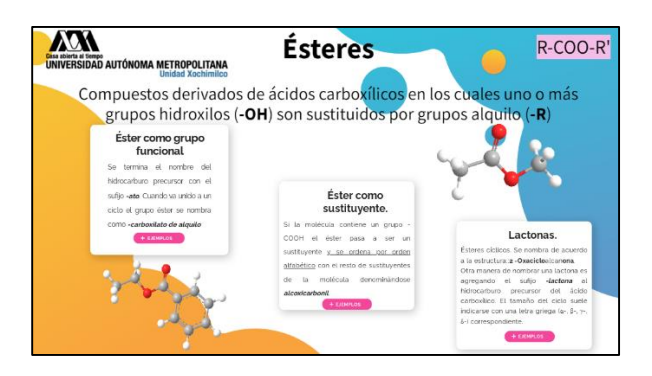

**Figura 27.** Vista previa de la infografía "Ésteres".

#### <span id="page-32-1"></span>**6.2.19 Amidas.**

Enlace directo:

[https://view.genial.ly/619f2aa032fa720d8d6b6041/horizontal-infographic-diagrams](https://view.genial.ly/619f2aa032fa720d8d6b6041/horizontal-infographic-diagrams-diagrama-engranajes)[diagrama-engranajes](https://view.genial.ly/619f2aa032fa720d8d6b6041/horizontal-infographic-diagrams-diagrama-engranajes)

Se elaboró una infografía para resumir el concepto, clasificación, fórmula general y reglas de la nomenclatura para una amida como grupo funcional principal y cuando es un sustituyente, con ejemplos interactivos representativos (**Figura 28**).

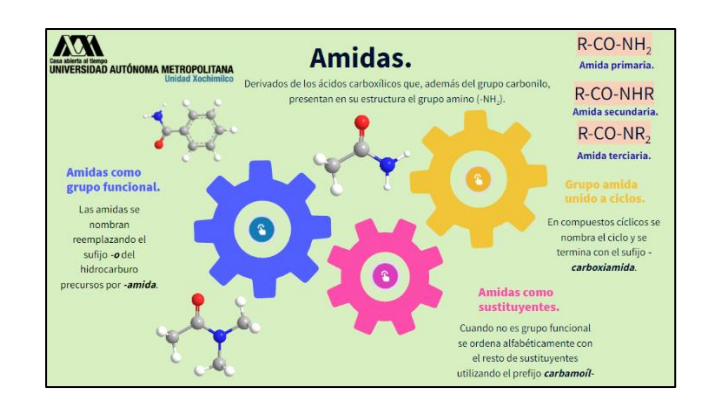

**Figura 28.** Vista previa de la infografía "Amidas".

## <span id="page-33-0"></span>**6.2.20 Anhídridos.**

Enlace directo:

[https://view.genial.ly/61a0aae5b785a20d9ee3c673/horizontal-infographic](https://view.genial.ly/61a0aae5b785a20d9ee3c673/horizontal-infographic-diagrams-diagrama-circulos-ii)[diagrams-diagrama-circulos-ii](https://view.genial.ly/61a0aae5b785a20d9ee3c673/horizontal-infographic-diagrams-diagrama-circulos-ii)

Continuando con los derivados de ácidos carboxílicos, se elaboró la infografía que contiene el concepto, fórmula general y reglas de la nomenclatura para un anhídrido de ácido (simétrico, asimétrico y cíclico), con ejemplos interactivos representativos (**Figura 29**).

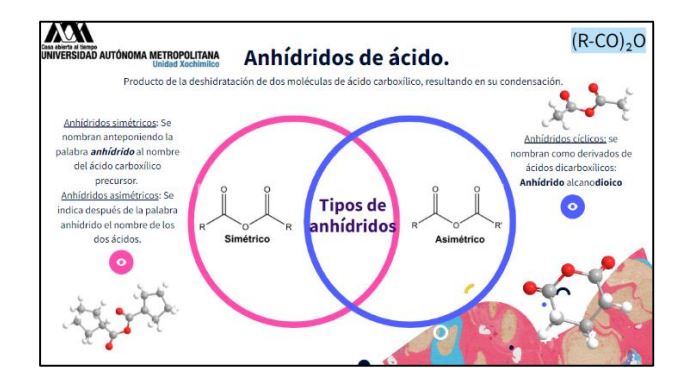

**Figura 29.** Vista previa de la infografía "Anhídridos de ácido".

<span id="page-33-1"></span>**6.2.21 Halogenuros de ácido.**

Enlace directo:

[https://view.genial.ly/61a50a6368eaee0d984eb85d/horizontal-infographic](https://view.genial.ly/61a50a6368eaee0d984eb85d/horizontal-infographic-diagrams-timeline-diagrama-iii)[diagrams-timeline-diagrama-iii](https://view.genial.ly/61a50a6368eaee0d984eb85d/horizontal-infographic-diagrams-timeline-diagrama-iii)

Para los halogenuros de ácido, la infografía elaborada resume el concepto, fórmula general y reglas de la nomenclatura en cinco puntos, con ejemplos interactivos representativos (**Figura 30**).

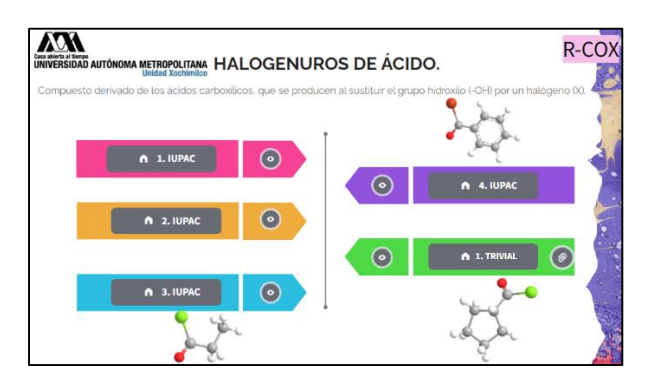

**Figura 30.** Vista previa de la infografía "Anhídridos de ácido".

### <span id="page-34-0"></span>**6.3 Contenido audiovisual de Química Orgánica de Edpuzzle.**

En cada uno de los siguientes subtemas, se tiene una lista de enlaces directos donde se presentan videos interactivos, los cuales fueron grabados y editados como parte de este proyecto de Servicio Social. Dichos videos son de mi autoría y del Dr Méndez Cuesta. En cada uno de ellos, se abordan los diferentes temas que se tratan en el Módulo "Síntesis y Reactividad de Compuestos Orgánicos", donde se explica brevemente el tema y se intercalan preguntas específicas interactivas sobre lo que se está exponiendo, para que el alumno interactúe con la presentación y las responda, para que no sea sólo un video monótono y el estudiante recuerde o refuerce lo aprendido, así como aclare sus dudas.

### <span id="page-34-1"></span>**6.3.1 Ácidos y bases.**

Enlace directo:<https://edpuzzle.com/media/611dc3c6a649b0417ea19f59>

Se elaboró una video presentación con un total de ocho diapositivas que describen brevemente los fundamentos de los ácidos y bases como sustancias de gran importancia en la química orgánica. El contenido consta de:

- a) Clasificación de ácidos y bases.
	- I. Definición y ejemplos de ácidos y bases de Brønsted Lowry.

II. Definición y ejemplos de ácidos y bases de Lewis.

- b) Constantes de acidez y basicidad (**Figura 31**).
- c) Efectos de la estructura sobre la fuerza de los ácidos y bases.

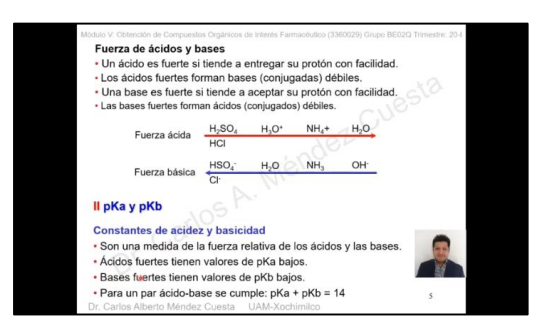

**Figura 31**. Características principales de las constantes de acidez y basicidad resumidas en cuatro puntos.

#### <span id="page-35-0"></span>**6.3.2 Hibridación.**

Enlace directo:<https://edpuzzle.com/media/611dc49673bfed418f0c1457>

Esta presentación en video con un total de 10 diapositivas fue grabada específicamente para explicar las características de los orbitales híbridos, como resultado de las diferentes interacciones entre orbitales atómicos del átomo de carbono y de otros átomos. Su contenido se resume en:

- a) Hibridación del carbono y el enlace covalente.
	- I. Estado híbrido *sp<sup>3</sup>*
	- II. Estado híbrido *sp<sup>2</sup>* (**Figura 32**).
	- III. Estado híbrido *sp*
- b) Hibridación en otros átomos.
	- I. Nitrógeno.

II. Oxígeno.

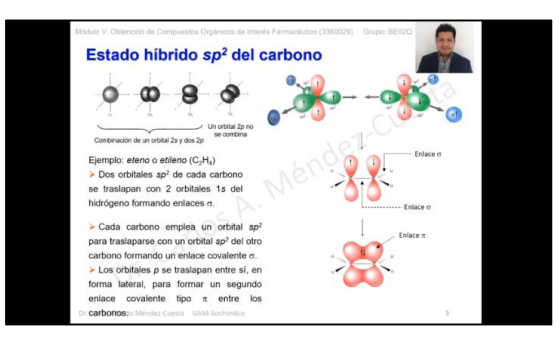

**Figura 32.** Descripción sintetizada de la hibridación *sp<sup>2</sup>* del carbono.

### <span id="page-36-0"></span>**6.3.3 Nomenclatura de los compuestos orgánicos.**

Enlaces directos:

- Parte 1:<https://edpuzzle.com/media/61b65092de512042b70bf32f>
- Parte 2:<https://edpuzzle.com/media/61b650bca8801e42d3a015bd>
- Parte 3:<https://edpuzzle.com/media/61b65126a8e82e42c1411cb5>
- Parte 4:<https://edpuzzle.com/media/61b6503f16cd5c42bef86163>
- Parte 5:<https://edpuzzle.com/media/61b6504116cd5c42bef86173>

Parte 6:<https://edpuzzle.com/media/61b64fa389671c42e802d110>

Parte 7:<https://edpuzzle.com/media/61b64fc6a8e82e42c141086e>

Se grabó una presentación con un total de 61 diapositivas, la cual fue dividida en siete partes para una mayor comprensión, cuyo contenido se detalla brevemente:

- a) Definición de nomenclatura IUPAC o sistemática.
- b) Definición de nomenclatura trivial.
- c) Definición y lista de grupos funcionales.
- d) Definición y ejemplos representativos de sustituyentes alquilo.
- e) Definición, clasificación, fórmula general y nomenclatura IUPAC de los alcanos.
- f) Definición, fórmula general y nomenclatura IUPAC de los cicloalcanos.
- g) Definición, fórmula general y nomenclatura IUPAC de los alquenos.
- h) Nomenclatura *cis – trans* de los alquenos.
- i) Nomenclatura *E – Z* de los alquenos.
- j) Definición, fórmula general y nomenclatura IUPAC de los alquinos.
- k) Definición, fórmula general, nomenclatura IUPAC y trivial de los hidrocarburos aromáticos (monosustituidos, disustituidos y con tres o más sustituyentes.
- l) Definición, clasificación, estructura general y nomenclatura IUPAC y trivial de los halogenuros de alquilo.
- m) Definición, estructura general, nomenclatura IUPAC y trivial de los alcoholes.
- n) Definición, estructura general, nomenclatura IUPAC y trivial de los tioles.
- o) Definición, estructura general, nomenclatura IUPAC y trivial de los sulfuros.
- p) Definición, clasificación, estructura general y nomenclatura IUPAC y trivial de las aminas y las sales de amonio cuaternarias.
- q) Definición, estructura general, nomenclatura IUPAC y trivial de los nitrocompuestos.
- r) Definición, estructura general, nomenclatura IUPAC y trivial de los aldehídos.
- s) Definición, estructura general, nomenclatura IUPAC y trivial de las cetonas.
- t) Definición, estructura general, nomenclatura IUPAC y trivial de los ácidos carboxílicos (**Figura 33)**.
- u) Definición, estructura general, nomenclatura IUPAC y trivial de las amidas.
- v) Definición, estructura general, nomenclatura IUPAC y trivial de las lactamas.
- w) Definición, estructura general, nomenclatura IUPAC y trivial de los ésteres.
- x) Definición, estructura general, nomenclatura IUPAC y trivial de los tioésteres.
- y) Definición, estructura general, nomenclatura IUPAC y trivial de los halogenuros de ácido.
- z) Definición, clasificación. estructura general, nomenclatura IUPAC y trivial de los anhídridos de ácido.
- aa) Definición, estructura general, nomenclatura IUPAC y trivial de los nitrilos.

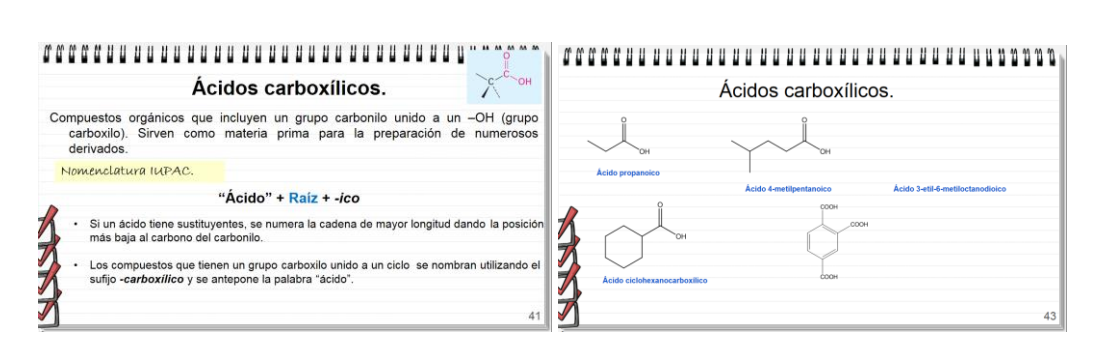

**Figura 33**. a) Nomenclatura IUPAC de los ácidos carboxílicos. b) Ejemplos interactivos de la nomenclatura sistemática de los ácidos carboxílicos.

### <span id="page-38-0"></span>**6.3.4 Alcanos y cicloalcanos.**

Enlaces directos:

Parte 1:<https://edpuzzle.com/media/61b1bb1f9dccd94302116fdd>

Parte 2:<https://edpuzzle.com/media/61b1b69be0f403429b84e7b5>

Esta presentación de Powerpoint cuenta con un total de 24 diapositivas dividida en dos partes, fue grabada explicando los siguientes puntos:

- a) Definición y clasificación de los hidrocarburos.
- b) Alcanos de cadena lineal y ramificada.
- c) Propiedades físicas de los alcanos.
- d) Isomería estructural de los alcanos.
- e) Proyecciones de Newman.
- f) Isómeros conformacionales.
- g) Análisis conformacionales del etano y butano.
- h) Definición y ejemplos representativos de los cicloalcanos.
- i) Tensión anular en cicloalcanos.
- j) Análisis de las conformaciones del ciclopropano, ciclobutano, ciclopentano y ciclohexano.
- k) Enlaces axiales y ecuatoriales en el ciclohexano (**Figura 34**).
- l) Reacciones de los alcanos (combustión, craqueo, hidrocraqueo y halogenación).

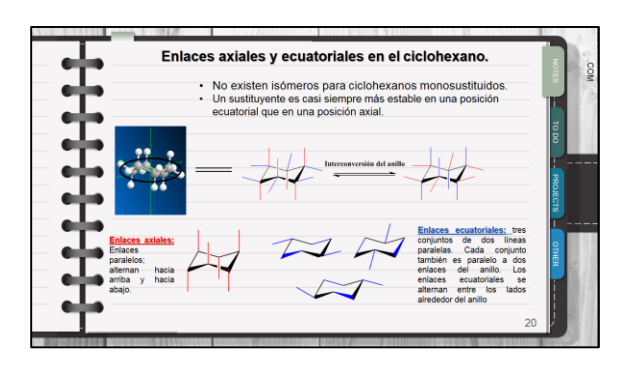

**Figura 34.** Descripción de los enlaces axiales y ecuatoriales en el ciclohexano dentro del análisis conformacional.

### <span id="page-39-0"></span>**6.3.5 Estereoquímica y estereoisomería.**

Enlace directo:<https://edpuzzle.com/media/633c9ebbee5ff541125446c0>

Videolección de 14 diapositivas que fue elaborada para explicar de manera más sencilla las generalidades de la estereoquímica de los compuestos orgánicos. El contenido consta de:

- a) Definición y clasificación de los isómeros.
- b) Isomería geométrica de los compuestos orgánicos.
- c) Concepto de quiralidad.
- d) Concepto de estereoquímica, enantiómero y carbono asimétrico.
- e) Nomenclatura *R – S* de los enantiómeros (Reglas de Cahn-Ingold-Prelog).
- f) Compuestos *meso*.
- g) Actividad óptica de los compuestos quirales (**Figura 35**).
- h) Proyecciones de Fischer.
- i) Notación *R – S* en proyecciones de Fischer.
- j) Ejemplos representativos de la estereoquímica de las reacciones.

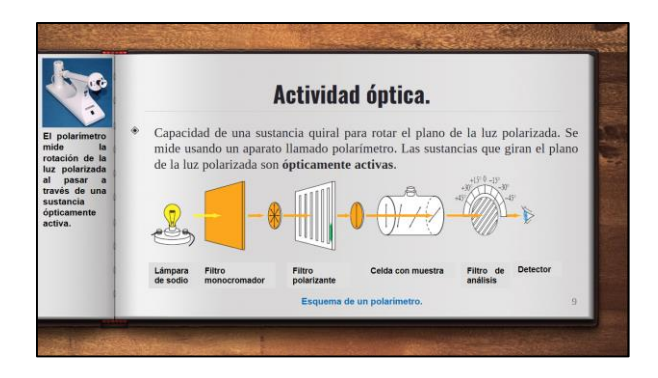

**Figura 35**. Definición de actividad óptica y partes de un polarímetro como instrumento de medición de ésta.

#### <span id="page-40-0"></span>**6.3.6 Alquenos.**

Enlaces directos:

Parte 1:<https://edpuzzle.com/media/61b1b9c1e0f403429b84f0d7>

Parte 2:<https://edpuzzle.com/media/61b1ba4c8c129642a8c06d71>

Se grabó una presentación de 20 diapositivas dividida en dos partes, sintetizando el siguiente contenido:

- a) Definición de alqueno y ejemplos representativos de éstos en la naturaleza. Isomería geométrica en los alquenos.
- b) Especificación de la configuración *E – Z* en los alquenos.
- c) Momento dipolar en alquenos.
- d) Estabilidad de los alquenos.
- e) Reacciones de los alquenos.
	- I. Deshidrogenación de haluros de alquilo y dibromuros vecinales.
	- II. Deshidratación de alcanos y alcoholes.

III. Adición electrofílica (halogenuros de hidrógeno, polimerización, hidroboración - oxidación, oximercuración - desmercuración y alcoximercuración - desmercuración).

IV.Adición de carbenos o ciclopropanación.

- V. Reducción mediante hidrogenación catalítica.
- VI. Hidratación catalizada por un ácido.

VII. Ruptura oxidativa de alquenos (ozonólisis y adición de permanganato de potasio) (**Figura 36**).

VII. Metátesis de olefinas.

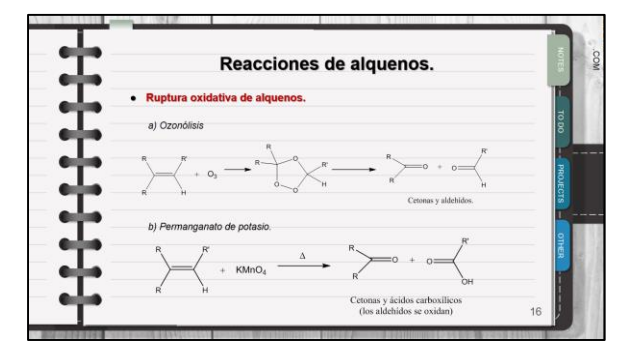

**Figura 36.** Ejemplos representativos de reacciones químicas de los alquenos.

#### <span id="page-41-0"></span>**6.3.7 Alquinos.**

Enlace directo:<https://edpuzzle.com/media/61b1b6f69dccd943021160f2>

Este video es una presentación de 13 diapositivas que fue creada para abordar, de forma sintetizada, la teoría de los alquinos. La videolección contiene:

- a) Definición de alquino y ejemplos representativos de éstos en la naturaleza.
- b) Estructura y enlace de los alquinos.
- c) Propiedades físicas de los alquinos.
- d) Acidez de los alquinos.
- e) Reacciones de los alquinos.
	- I. Alquilación de iones acetiluro (**Figura 37**).
	- II. Adiciones a grupos carbonilo (**Figura 37**).
	- III. Doble deshidrohalogenación de dihaluros de alquilo (**Figura 37**).
	- IV. Formación de aniones acetiluro.
	- V. Reducción para la síntesis de alcanos y alquenos.
	- VI. Adición de agua, halógenos y halogenuros de hidrógeno.
	- VII. Oxidación para formar α-dicetonas.

VIII. Ruptura oxidativa.

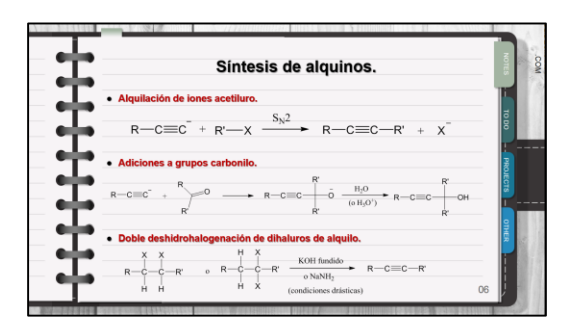

**Figura 37.** Representación de algunas reacciones de síntesis de los alquinos.

## <span id="page-42-0"></span>**6.3.8 Reacciones de sustitución nucleofílica.**

Enlace directo: <https://edpuzzle.com/media/611dbe836c0bbd4138efad18>

Presentación de 13 diapositivas que fueron grabadas exponiendo las reacciones de sustitución nucleofílica unimolecular y bimolecular ( $S_N1$  y  $S_N2$ , respectivamente). Su contenido es resumido en los puntos:

- a) Definición de nucleófilo, electrófilo y grupo saliente.
- b) Sustitución nucleofílica en carbono saturado.
- c) Tipo de sustratos que llevan a cabo reacciones  $S_N1$  y  $S_N2$ .
- d) Mecanismo de las reacciones  $Sn1 y Sn2$ .
- e) Estereoquímica de las reacciones SN1 y SN2 (**Figura 38**).
- f) Tabla de ejemplos representativos de nucleófilos.
- g) Tabla de ejemplos representativos de grupos salientes.
- h) Resumen de características de las reacciones SN1 y SN2.

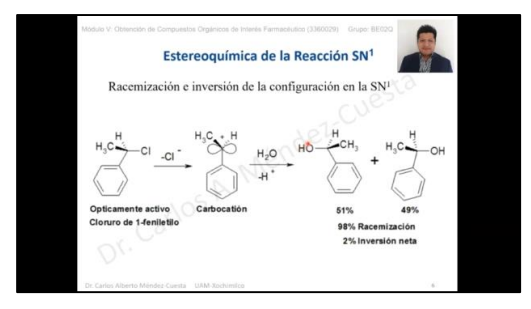

**Figura 38**. Racemización en la sustitución nucleofílica unimolecular (SN1).

## <span id="page-43-0"></span>**6.3.9 Reacciones de eliminación.**

Enlace directo:<https://edpuzzle.com/media/61b1b65dd6e92a42f2a9efbf>

Se realizó una breve presentación de siete diapositivas en video sobre los principios de las reacciones de eliminación (*E1* y *E2*). El contenido abarca:

- a) Definición y características de una reacción de eliminación bimolecular (*E2*).
- b) Estereoquímica de las reacciones *E2* (**Figura 39**).
- c) Relación de las reacciones *E2* con las conformaciones del ciclohexano.
- d) Definición y características de una reacción de eliminación unimolecular (*E1*).
- e) Definición y mecanismo de una reacción de eliminación unimolecular *E1Bc*.

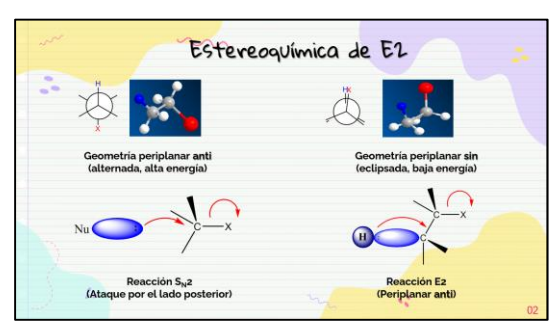

**Figura 39.** Relación de la estereoquímica de las reacciones *E2* con cantidad de energía liberada.

#### <span id="page-43-1"></span>**6.3.10 Resonancia, tautomería y aromaticidad.**

Enlace directo:<https://edpuzzle.com/media/611dc44c73bfed418f0c133e>

Presentación de 11 diapositivas grabadas con el propósito de abordar, de forma práctica, los fundamentos de los compuestos aromáticos, enfatizando la relación entre la estructura y la reactividad. El contenido detalla:

- a) Concepto y fundamentos de la resonancia.
- b) Principios de la tautomería.

I. Tipos de tautomería.

- II. Predominio de los tautómeros en el equilibrio (**Figura 40**).
- III. Factores que afectan el equilibrio tautomérico.
- c) Aromaticidad
	- I. Condiciones para que una molécula sea aromática.
	- II. Características generales de las moléculas aromáticas.
	- III. Compuestos aromáticos y no aromáticos.
	- IV. Energía de resonancia.
	- V. Grupos electroatractores y electrodonadores.

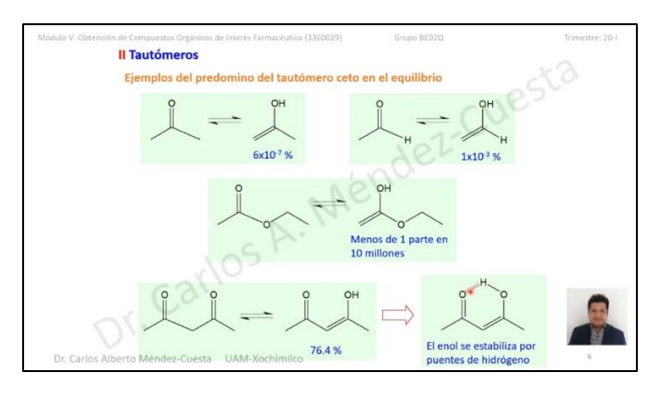

**Figura 40.** Ejemplos representativos de tautomería ceto-enólica.

#### <span id="page-44-0"></span>**6.3.11 Sustitución electrofílica aromática.**

Enlaces directos:

Parte 1:<https://edpuzzle.com/media/611dbdb56c0bbd4138efa99c> Parte 2:<https://edpuzzle.com/media/611dbe29c0524241ab1a68b6>

Se grabó una presentación de 26 diapositivas dividida en dos partes describiendo, de manera sintetizada, todas las reacciones de Sustitución Electrofílica Aromática (SEA) como la reacción más importante que sufren los hidrocarburos aromáticos. El contenido detalla:

- a) Mecanismo general de la sustitución electrofílica aromática.
- b) Reacciones de SEA.

I. Halogenación.

- II. Nitración (**Figura 41**).
- III. Sulfonación.
- IV. Alquilación.
- V. Acilación.
- c) Segunda sustitución electrofílica aromática.
	- I. Mecanismo de la segunda sustitución con un *orto, para*-director.
	- II. Mecanismo de la segunda sustitución con un *meta* director.
- d) Tercera sustitución electrofílica aromática.

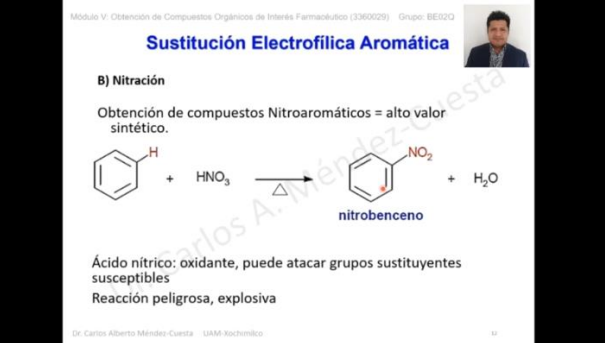

**Figura 41.** Reacción de nitración del benceno.

### <span id="page-45-0"></span>**6.3.12 Sustitución nucleofílica aromática (SNAr).**

Esta videopresentación, de solo cinco diapositivas, explica rápidamente el mecanismo de reacción de sustitución de hidrocarburos aromáticos por nucleófilos en dos etapas: adición y eliminación (**Figura 42**).

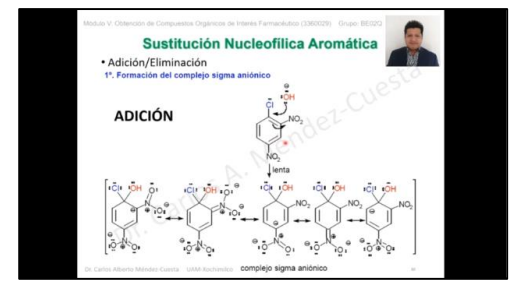

**Figura 42.** Formación del complejo sigma aniónico como primer paso del mecanismo de adición-eliminación de la reacción SNAr.

#### <span id="page-46-0"></span>**6.3.13 Halogenuros de alquilo**

Enlaces directos:

Parte 1:<https://edpuzzle.com/media/61a9232976702d42b69d3d2f> Parte 2:<https://edpuzzle.com/media/61a923430cce0642f0c1adc2>

Esta presentación fue elaborada y grabada en dos partes, con un total de 15 diapositivas, describiendo los siguientes puntos:

- a) Definición de los compuestos halogenados y ejemplos representativos en la naturaleza.
- b) Clasificación de los halogenuros de alquilo.
- c) Estructura y enlace de los halogenuros de alquilo.
- d) Propiedades físicas de los halogenuros de alquilo (**Figura 43**).
- e) Reacciones de los halogenuros de alquilo.
	- I. Síntesis a partir de alcanos, alquenos, alquinos y alcoholes.
	- II. Sustituciones nucleofílicas (síntesis de éteres, aminas, nitrilos y alquinos).
	- III. Eliminaciones (deshidrohalogenación, deshalogenación).
	- IV. Formación de reactivos de Grignard.
	- V. Formación de reactivos organolitiados.
	- VI. Acoplamiento de reactivos organocúpricos.
	- VII. Reducción de halogenuros de alquilo.

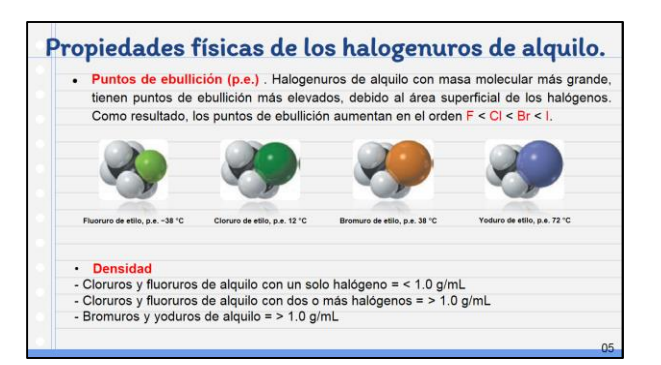

**Figura 43.** Descripción de las propiedades de los halogenuros de alquilo.

### <span id="page-47-0"></span>**6.3.14 Alcoholes**

Enlaces directos:

Parte 1:<https://edpuzzle.com/media/61a922fb3fea7c42be4b3f0d>

Parte 2:<https://edpuzzle.com/media/61a92cb2bc023742f3e3b440>

Se elaboró una video presentación de 18 diapositivas dividida en dos partes abordando todo lo relacionado a los alcoholes. El contenido consta de:

- a) Definición y ejemplos representativos de los alcoholes.
- b) Estructura y enlace de los alcoholes.
- c) Propiedades físicas de los alcoholes.
- d) Acidez de los alcoholes.
- e) Reacciones de los alcoholes.

I. Reducción de aldehídos, cetonas, ésteres y ácidos carboxílicos.

II. Adición de reactivos de Grignard a compuestos carbonílicos (aldehídos, cetonas, ésteres).

III. Hidrólisis de halogenuros de alquilo.

IV. Deshidratación de alcoholes.

V. Oxidación de alcoholes.

VI. Conversión de alcoholes en halogenuros de alquilo (**Figura 44**).

VII. Desprotonación del grupo hidroxilo (tosilación, acilación, desprotonación para formar un alcóxido).

Síntesis de alcoholes.  $R \longrightarrow \begin{array}{ccc} \begin{array}{ccc} \text{OH} & \text{OH} \end{array} & R \longrightarrow \begin{array}{ccc} \text{OH} & \text{Alcohol primari} \end{array} \end{array}$  $R \rightarrow \text{C}$ <br> $R \rightarrow \text{C}$ <br> $R \rightarrow \text{C}$ <br> $R \rightarrow \text{C}$ <br> $R \rightarrow \text{C}$ <br> $R \rightarrow \text{A}$ <br>**Alcohol secundario** 

**Figura 44.** Reacciones de hidrólisis de halogenuros para la síntesis de alcoholes.

#### <span id="page-48-0"></span>**6.3.15 Éteres, epóxidos, tioles y sulfuros.**

Enlace directo:<https://edpuzzle.com/media/61b1b99116866b42aad16167>

Esta videolección de 11 diapositivas fue grabada con el fin de repasar los fundamentos de los éteres, tioles y sulfuros. Su contenido consta de:

- a) Definición y propiedades físicas de los éteres.
- b) Definición y estructura de un epóxido.
- c) Reacciones de los éteres.
	- I. Síntesis de Williamson.
	- II. Alcoximercuración / demercuración.
	- III. Deshidratación bimolecular de alcoholes.
	- IV. Conversión de alcoholes a éteres en medio ácido.
	- V. Ruptura de éteres por halogenuros de hidrógeno.
	- VI. Reordenamiento de Claisen.
	- VII. Apertura de epóxidos catalizada por un ácido o una base.
- d) Definición y propiedades físicas de los tioles y sulfuros (**Figura 45**).
- e) Reacciones de los tioles y sulfuros.

I. Síntesis de tioles.

- II. Síntesis de sulfuros.
- III. Oxidación de tioles a disulfuros.
- IV. Oxidación de sulfuros.

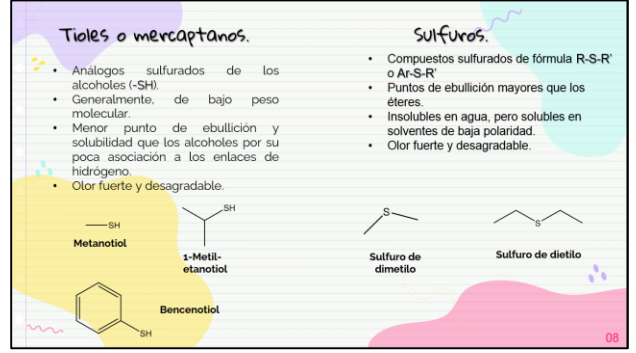

**Figura 45.** Características de los tioles y sulfuros.

#### <span id="page-49-0"></span>**6.3.16 Aminas.**

Enlaces directos:

Parte 1:<https://edpuzzle.com/media/61a929439f8c2a42bc0a0de4>

Parte 2:<https://edpuzzle.com/media/61a92c1871715e42fef101bc>

Parte 3:<https://edpuzzle.com/media/61a92ea9cc85d442ecdff87d>

Esta presentación de 20 diapositivas fue grabada en tres partes para abordar, de manera sencilla, todos los subtemas que involucran a las aminas, los cuales son:

- a) Definición de "amina" y ejemplos representativos en la naturaleza.
- b) Estructura, enlace y quiralidad de las aminas.
- c) Propiedades físicas de las aminas.
- d) Acidez y basicidad de las aminas.
- e) Reacciones de las aminas.
	- I. Aminación reductiva de aminas primarias, secundarias y terciarias.
	- II. Acilación-reducción de aminas.
	- III. Alquilación del amoniaco.
	- IV. Síntesis de Gabriel de aminas primarias.
	- V. Reducción de azidas.
- VI. Reducción de nitrocompuestos.
- VII. Reordenamiento de Hoffmann.
- VIII. Reacciones de aminas con cetonas.
- IX. Alquilación de aminas.
- X. Acilación de aminas para síntesis de amidas.
- XI. Reacción con cloruros de sulfonilo para formar sulfonamidas.
- XII. Eliminación de Hoffmann (**Figura 46**).
- XIII. Eliminación de Cope.

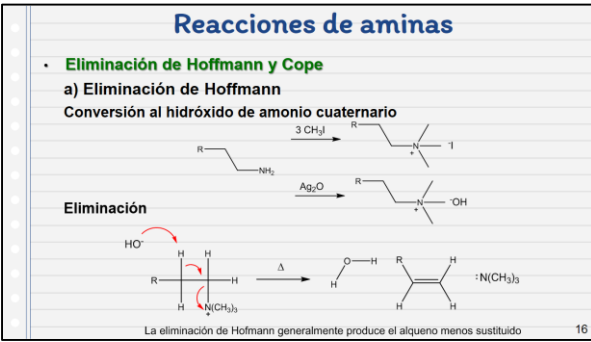

**Figura 46.** Representación de la eliminación de Hoffmann, una de las reacciones de las aminas.

#### <span id="page-50-0"></span>**6.3.17 Sales de diazonio.**

Enlace directo:<https://edpuzzle.com/media/61a923ea377e1f4303d85ab3>

Como complemento al repaso de las aminas, se grabó una presentación describiendo la teoría de las sales de diazonio, abordando el siguiente contenido:

- a) Definición, estructura general y clasificación de las sales de diazonio (**Figura 47**).
- b) Reacciones de diazotización.

I. Hidrólisis de las sales de arildiazonio en medio ácido.

- II. Reacción de Sandmeyer.
- III. Sustitución del grupo diazo por aniones fluoruro o yoduro.

IV. Sustitución del grupo diazo por hidrógeno.

V. Acoplamiento diazoico.

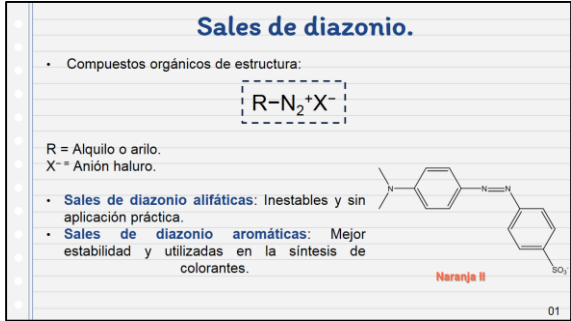

**Figura 47**. Generalidades de las sales de diazonio.

#### <span id="page-51-0"></span>**6.3.18 Aldehídos y cetonas.**

Enlaces directos:

Parte 1:<https://edpuzzle.com/media/611dbcac01b1c3415e92b207>

Parte 2:<https://edpuzzle.com/media/611dbd0db32c214188c803cf>

Parte 3:<https://edpuzzle.com/media/611dbdbd01b1c3415e92b648>

Se elaboró una presentación de 36 diapositivas grabada en 3 partes exponiendo información sobre las características y reacciones más importantes de los aldehídos y cetonas, dos compuestos carbonílicos intermediarios de varias síntesis biológicas e industriales. La video presentación engloba los siguientes puntos:

- a) Propiedades físicas de los compuestos carbonílicos.
- b) Tabla del nombre y fórmula general de los compuestos carbonílicos.
- c) Reacciones de aldehídos y cetonas.

I. Síntesis de aldehídos (adición de reactivo de Tollens; adición del reactivo de Jones; adición de dicromato de potasio; adición de peroxiácidos).

II. Síntesis de cetonas mediante oxidación (adición de reactivo de Jones, prueba del yodoformo).

III. Reducción a alcoholes.

IV. Reducción a hidrocarburos (reducción de Clemmensen; reducción de Wolff-Kishner.

V. Formación de halohidrinas.

VI. Formación de acetales y cetales.

VII. Adición de tioles.

VIII. Adición de amoniaco y aminas.

IX. Adición de hidrazina y compuestos relacionados (**Figura 48**).

X. Adición de hidruros para formar alcoholes.

XI. Reacción de Cannizzaro

XII. Adición de acetiluros.

XIII. Adición de reactivos de Grignard.

XIV. Reacción de Wittig.

XV. Condensación aldólica.

XVI. Adición nucleofílica 1,2

XVII. Adición nucleofílica 1,4 (adición de Michael).

XVIII. Condensación de Claisen.

- d) Reactividad del grupo carbonilo.
- e) Consecuencias de la polarización del enlace del grupo carbonilo.
- f) Comparación del ataque nucleofílico y el ataque electrofílico al grupo carbonilo.
- g) Enolización.
- h) Estereoquímica de la adición nucleofílica
- i) Factores que determinan la reactividad del grupo carbonilo.

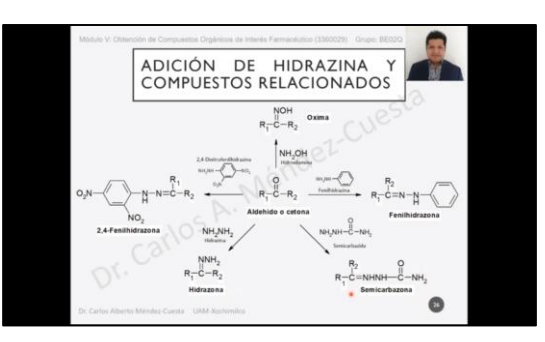

**Figura 48.** Resumen de reacciones de adición de la hidrazina o derivados a aldehídos o cetonas.

### <span id="page-53-0"></span>**6.3.19 Ácidos carboxílicos y derivados.**

Enlaces directos:

Parte 1:<https://edpuzzle.com/media/611dbc75e3389f4177b1a2fa> Parte 2:<https://edpuzzle.com/media/611dbc4ecb648b4146fd5d69>

Presentación de 26 diapositivas grabada en dos partes con el fin de que el alumno entienda las propiedades, preparación y reacciones más importantes de los ácidos carboxílicos y sus derivados (ésteres, tioésteres, halogenuros de ácido, anhídridos de ácido, amidas, nitrilos y lactamas). El contenido de la presentación se divide en:

- a) Mecanismo de reacción de sustitución nucleofílica en el grupo carbonilo
- b) Propiedades físicas de los ácidos carboxílicos.
- c) Síntesis de halogenuros de ácido
	- I. Adición de SOCI<sub>2</sub> a un ácido carboxílico,
	- II. Adición de PCI<sub>5</sub> a un ácido carboxílico,
	- III, Adición de PCI<sub>3</sub> a un ácido carboxílico.
	- IV. Adición de PBr<sub>3</sub> a un ácido carboxílico.
	- V. Adición de cloruro de oxalilo a un ácido carboxílico.
- d) Síntesis de anhídridos de ácido.
- I. Reacción del ácido carboxílico con un halogenuro de ácido.
- II. Reacción del ácido carboxílico con un anhídrido de ácido.
- III. A partir de ácidos dicarboxílicos.
- e) Síntesis de ésteres.
	- I. Síntesis de Fischer
	- II. Adición de cloruro de tionilo
	- III. A partir de anhídridos de ácido.
	- IV. Transesterificación
- f) Síntesis de amidas.
	- I. Adición de amoniaco o aminas.
	- II. A través de agentes activantes de ácidos carboxílicos.
- g) Síntesis de lactamas
	- I. Deshidratación de aminoácidos.
- h) Hidrólisis de halogenuros de ácido, anhídridos y ésteres.
- i) Hidrólisis de amidas.
- j) Síntesis de tioésteres.
	- I. Sustitución por tioles.
- k) Reducción de ácidos carboxílicos y derivados mediante la adición de hidruros.
- l) Reacciones de amidas.
	- I. Reducción a aminas mediante la adición de LiAlH<sup>4</sup>

II. Conversión de amidas a nitrilos (Adición de SOCI<sub>2</sub>, compuestos sulfatados o anhídridos).

m) Reacción de halogenuros de ácido.

- I. Adición de reactivos de Grignard.
- II. Adición de reactivo de Gilman para formar cetonas (**Figura 49**).
- n) Reacciones de nitrilos con compuestos organometálicos.
- o) Interconversión entre los derivados de los ácidos carboxílicos.

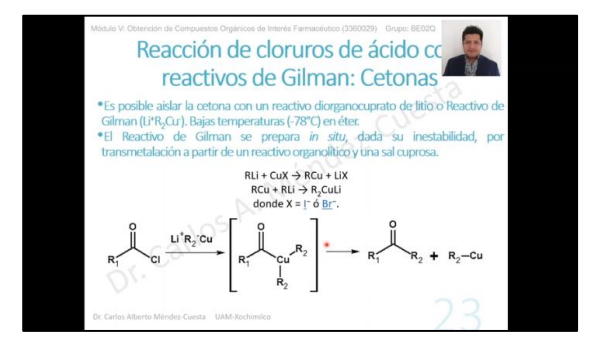

**Figura 49.** Reacción de cloruros de ácido con reactivo de Gilman para la síntesis de cetonas.

#### <span id="page-55-0"></span>**6.3.20 Espectroscopía de infrarrojo.**

Enlaces directos:

Parte 1:<https://edpuzzle.com/media/61c184869c0ac942dd9d2069>

Parte 2:<https://edpuzzle.com/media/61c1843510210442bb60a5bd>

Parte 3:<https://edpuzzle.com/media/61c1847c3bfc1f42cc85e673>

Parte 4:<https://edpuzzle.com/media/61c184483bfc1f42cc85e61b>

Presentación en video con un total de 54 diapositivas dividida en cuatro partes, que explica brevemente los fundamentos de la espectroscopía de infrarrojo, cuyo contenido consiste en:

- a) Definición de espectroscopía IR y espectro electromagnético.
- b) Tipos de vibraciones moleculares.
- c) Relación de la energía de enlace de los compuestos con la frecuencia del estiramiento.
- d) Definición e interpretación rápida de un espectro de infrarrojo.

e) Principales regiones en un espectro de infrarrojo.

Asimismo, en esta presentación se muestran diversas tablas de longitudes de onda a las que absorben los enlaces característicos de todos los grupos funcionales, adjuntando ejercicios sencillos de interpretación en función de cada uno (**Figura 50**).

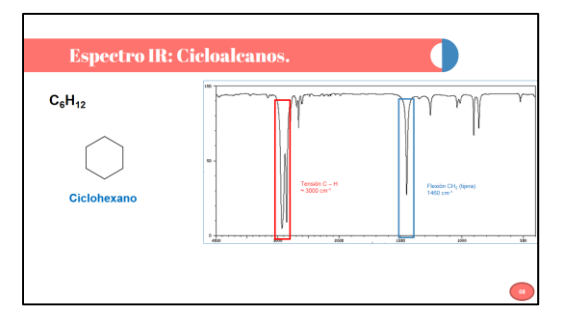

**Figura 50.** Ejercicio interactivo para la interpretación del espectro IR del ciclohexano.

## <span id="page-56-0"></span>**7. Discusión de resultados**

Los resultados mostrados en el presente reporte, reflejan la variedad de fuentes bibliográficas y audiovisuales de las cuales el alumno puede acentuar los temas estudiados a profundidad desde cualquier dispositivo electrónico con acceso a internet, con la posibilidad de adquirir habilidades cognitivas relacionadas con el desarrollo del comportamiento autodidacta. Psillos y Kariotoglou (2016) comprueban que el análisis de del material didáctico recopilado de diversos autores, adicionado a su estudio en grupos, aumenta el interés y el dominio de los principios de una ciencia, en este caso de la Quimica Orgánica. El contenido de los hipervínculos adjuntos en el apartado 6.1 explican los subtemas a conveniencia del autor o creador del video, dando al estudiante la oportunidad de enriquecer su conocimiento o familiarizarse con la redacción de algún texto o video de interés que sirva de guía para su proceso de enseñanza-aprendizaje. De acuerdo con el Instituto Internacional de Planteamiento de la Educación (2000), la aplicación de la metodología de resolución de problemas de repaso permite crear, adquirir y transferir nuevos conocimientos con el propósito de ampliar la comprensión del tema, generar diversas estrategias de resolución y analizar cuál es la mejor, es por

ello que los ejercicios propuestos en el mismo apartado puede contribuir en la evolución de dichas aptitudes en el estudiante.

Las infografías descritas en el apartado 6.2 pueden promover hábitos de lectura veloz y fragmentada para favorecer el proceso de comprensión respecto al tema de nomenclatura orgánica. La mayoría de las plataformas generadoras de infografías, particularmente Genially, la cual fue usada para este reporte, es fácil de usar de usar y puede ser capaz de proporcionar suficiente personalización para crear el tipo de infografía adecuado. No obstante, la versión gratuita de Genially puede parecer restrictiva al no contar con la gama completa de herramientas de edición, aunque esto no limitó el diseño de la información y aplicación de ejemplos interactivos representativos al momento de describir las reglas de nomenclatura.

Las video presentaciones expuestas en el apartado 6.3 incluyen preguntas de corrección automática, a la vez que permite ver el progreso del alumnado a través de las respuestas dadas a éstas mediante el uso de Edpuzzle como recurso de repaso interactivo, lo cual tiene repercusiones en la introducción a las clases virtuales, sin importar el nivel académico del estudiante. La implementación de la metodología mixta, combinando la aplicación de clases magistrales con el uso de recursos audiovisuales elaborados por docentes de diversas asignaturas utilizando Edpuzzle como herramienta de trabajo, los estudiantes pueden mostrar una mejora del aprendizaje en estudiantes de Química; esto apoya la hipótesis de que la autoevaluación continua durante el uso de recursos multimedia afecta de manera positiva en el desarrollo de habilidades de resolución de problemas relacionados con la materia.

Se puede comprobar, a través de la elaboración de los videos presentados y la inserción de preguntas, que el docente tiene la facilidad de destacar las ideas principales sin entrar en detalles que puede dar paso a confusiones; pero las videolecciones no sustituyen el rol de asesor y mediador del profesor, ni se trata de un curso *online* personalizado. El estudiante puede ver los videos multimedia a su ritmo antes de las clases virtuales y/o magistrales, es decir, esta herramienta pedagógica es adaptable a alumnos que necesitan más tiempo para entender y aprender la teoría mediante la visualización de los materiales, teniendo la posibilidad de detener el video y rebobinarlo cuantas veces sea necesario para responder la pregunta que pueda presentarse en la videolección.

La preparación de este tipo de material didáctico requirió de una buena planificación en el diseño de recopilación, redacción y exposición de la información, imágenes, notas adicionales y preguntas utilizadas en cada tema. Todo lo creado se basó en conocimientos suficientes de las TICs y de las herramientas multimedia, lo que demandó mucho tiempo y experiencia, en mi caso, tomé el punto de vista de los estudiantes, para tomar en cuenta sus necesidades y que el material elaborado cumpla con el propósito de la enseñanza virtual y que sirva para todos los niveles de la licenciatura en QFB.

## <span id="page-58-0"></span>**8. Conclusión**

La elaboración de recursos digitales aplicados al temario de Química orgánica constituye un reto para la docencia, ya que no solo se debe capacitar en el campo de su conocimiento, sino también en pedagogía y en el uso de las TICs, habilidades creativas y la capacidad de cumplir con los objetivos de aprendizaje para favorecer el proceso de enseñanza-aprendizaje. Tanto Genially como Edpuzzle ofrecen una interfaz innovadora, dinámica e interactiva, que se acercan a las necesidades de aprendizaje de los estudiantes. Se debe usar como apoyo de la docencia en los temas de los Módulos IV y V, así como en la mejora en la comprensión de dichos temas. El material debe quedar a disposición en el momento, para que sea empleado por los profesores y estudiantes de esta institución y de otras que lo requieran.

## <span id="page-58-1"></span>**9. Referencias bibliográficas.**

1. Aguilar, M. (2012). Aprendizaje y Tecnologías de Información y Comunicación: Hacia nuevos escenarios educativos. Revista Latinoamericana de Ciencias Sociales, Niñez y Juventud, 10(2), 801-811.

- 2. Bazurto-Briones, N.A., García-Vera, C.E. (2021). Flipped Classroom con Edpuzzle para el fortalecimiento de la comprensión lectora. Polo del conocimiento, 6(3), 324-341.
- 3. Carey, F. (2000). Organic Chemistry (4° edición). McGraw-Hill. 7-971.
- 4. Christopoulos, A., Sprangers, P. (2021). Integration of educational technology during the Covid-19 pandemic: An analysis of teacher and student receptions. Cogent Education, *8*(1). 1-27.
- 5. García, L., Ruíz, M., Domínguez D. (2007). De la educación a distancia a la educación virtual. España: Ariel. 1-4.
- 6. Instituto Internacional de Planeamiento de la Educación. (2000). Resolución de problemas Diez módulos destinados a los responsables de los procesos de transformación educativa. (18 de enero de 2021). Recuperado de:

[https://www.montes.upm.es/sfs/E.T.S.I.%20Montes/Sub.%20Calidad/Re](https://www.montes.upm.es/sfs/E.T.S.I.%20Montes/Sub.%20Calidad/Recursos%20Competencias/Archivos/2000_IIPE%20BUENOS%20AIRES_%20Guia%20educacion%20RESOLUCION%20PROBLEMAS.pdf) [cursos%20Competencias/Archivos/2000\\_IIPE%20BUENOS%20AIRES\\_](https://www.montes.upm.es/sfs/E.T.S.I.%20Montes/Sub.%20Calidad/Recursos%20Competencias/Archivos/2000_IIPE%20BUENOS%20AIRES_%20Guia%20educacion%20RESOLUCION%20PROBLEMAS.pdf) [%20Guia%20educacion%20RESOLUCION%20PROBLEMAS.pdf](https://www.montes.upm.es/sfs/E.T.S.I.%20Montes/Sub.%20Calidad/Recursos%20Competencias/Archivos/2000_IIPE%20BUENOS%20AIRES_%20Guia%20educacion%20RESOLUCION%20PROBLEMAS.pdf)

- 7. Jancsó, K. (2017). ¿Cómo darle la vuelta a la clase de ele? Revista electrónica del Departamento de Estudios Hispánicos de la Universidad de Szeged,1, 100-107.
- 8. McMurry, J. (2008). Química Orgánica (7° edición). Cencage Learning. 29-973.
- 9. Mejía-Tigre, N. (2020). Genially como estrategia para mejorar la comprensión lectora en educación básica. Revista Cienciamatria, 6(3), 520-542.
- 10.Organización Mundial de la Salud (2020). Alocución de apertura del Director General de la OMS en la rueda de prensa sobre la COVID-19 celebrada el 11 de marzo de 2020. (3 de diciembre del 2021). Recuperado de: [https://www.who.int/es/director-general/speeches/detail/who-director](https://www.who.int/es/director-general/speeches/detail/who-director-general-s-opening-remarks-at-the-media-briefing-on-covid-19---11-march-2020)[general-s-opening-remarks-at-the-media-briefing-on-covid-19---11](https://www.who.int/es/director-general/speeches/detail/who-director-general-s-opening-remarks-at-the-media-briefing-on-covid-19---11-march-2020) [march-2020](https://www.who.int/es/director-general/speeches/detail/who-director-general-s-opening-remarks-at-the-media-briefing-on-covid-19---11-march-2020)
- 11.Psillos D. y Kariotoglou P. (2016) Iterative desing of teaching-learning sequences. Springer. 11-34.
- 12.Reich, J., Buttimer, C.J., Coleman, D., Colwell, R.D., Faruqi, F., Larke, L.R. (2020). Lo que se pierde, lo que queda, lo que sigue: lecciones aprendidas de las experiencias vividas por los maestros durante la nueva pandemia de coronavirus de 2020. EdArXiv, 1-28.
- 13.Roig-Vila, R. (2017) Investigación en docencia universitaria: Diseñando el futuro a partir de la innovación educativa. Octaedro.
- 14.Sánchez, E. (2007). Las Tecnologías De Información Y Comunicación (Tic) Desde Una Perspectiva Social. Revista Educare, 7(1), 42-58.
- 15.Santos, R., Carramolino, B., Rodríguez, H. (2009). La wiki-webquest: una actividad colaborativa en la asignatura de "Nuevas Tecnologías Aplicadas a la Educación". Revista de docencia universitaria, 5, 1-15.
- 16.Silva, J. (2017). Un modelo pedagógico virtual centrado en las Eactividades. Revista de Educación a Distancia, 53(10), 1-20.
- 17.Singh, V., Abdellahi, S., Maher, M.L., Latulipe, C. (2016). The Video Collaboratory as a Learning Environment. Proceedings of the 47th ACM Technical Symposium on Computer Science Edu-cation. 16, 352-357.
- 18.Tutillo-Piña, J.M., Castro-Salazar, A.Z., Erazo-Álvarez, J.C., García-Herrera, D.G. (2020). Genially como herramienta interactiva para el aprendizaje de verbos en Inglés. Revista Arbitrada Interdisciplinaria Koinonía, 5(5), 250-266.
- 19.Universidad de Valencia (2012). Entornos virtuales de aprendizaje (1 de diciembre de 2021). Recuperado de: <https://www.uv.es/bellochc/pedagogia/EVA3.pdf>
- 20.Wade, L.G. (2013). Organic Chemistry (8° edición). Pearson Education. 41-1097.
- 21.Yurkanis, P. (2014). Organic Chemistry (7° edición). Pearson Education. 53-1016.